**Міністерство освіти і науки України Національний технічний університет «Дніпровська політехніка»** 

# **Інститут електроенергетики Факультет інформаційних технологій Кафедра безпеки інформації та телекомунікацій**

# **ПОЯСНЮВАЛЬНА ЗАПИСКА кваліфікаційної роботи ступеню бакалавра**

**студента** Кривеня Антона Анатолійовича

**академічної групи** 172–17зск–2

**спеціальності** 172 «Телекомунікації і радіотехніка»

**за освітньо-професійною програмою** Телекомунікації і радіотехніка

**на тему** Наближені розв'язки для вагової функції фільтра Колмогорова–Вінера для фрактального гаусівського шуму на основі функцій Уолша та їх порівняння з поліноміальними

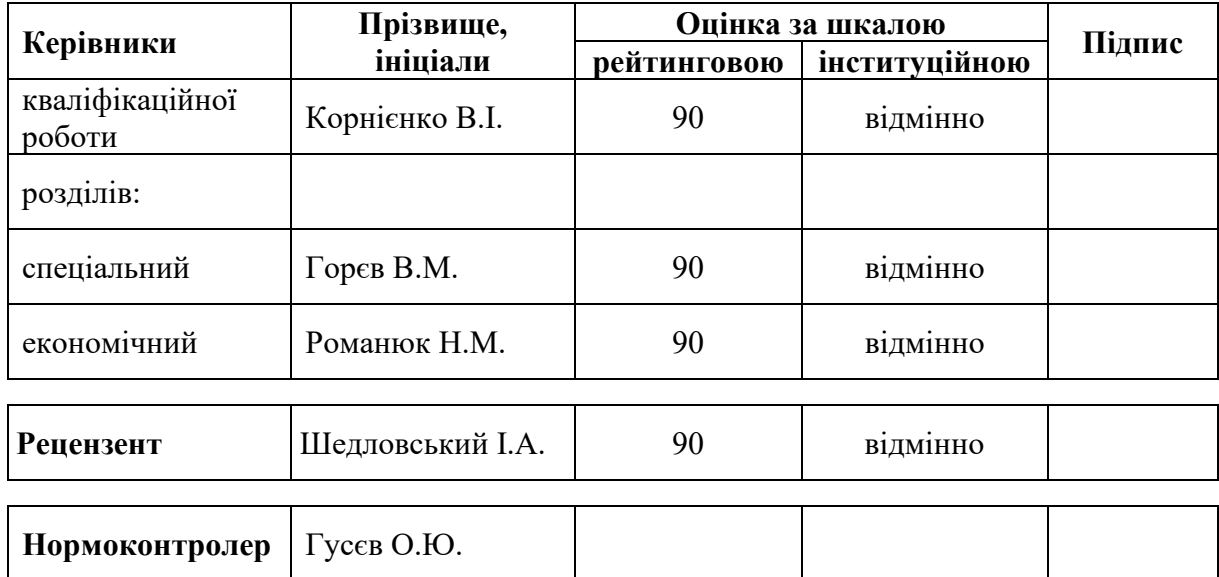

# **ЗАТВЕРДЖЕНО:**

завідувач кафедри безпеки інформації та телекомунікацій д.т.н., професор \_\_\_\_\_\_\_\_ Корнієнко В.І. «\_\_\_» \_\_\_\_\_\_\_\_\_\_\_\_\_\_\_\_\_ 2020 року

# **ЗАВДАННЯ на кваліфікаційну роботу ступеня бакалавра**

**cтуденту** Кривеню А.А. **академічної групи** 172–17зск–2

**спеціальності** 172 Телекомунікації та радіотехніка

**за освітньо-професійною програмою** 172 «Телекомунікації і радіотехніка»

**на тему:** Наближені розв'язки для вагової функції фільтра Колмогорова–Вінера для фрактального гаусівського шуму на основі функцій Уолша та їх порівняння з поліноміальними

затверджену наказом ректора НТУ «Дніпровська політехніка» від\_\_\_\_\_\_\_\_\_ № \_\_\_\_\_

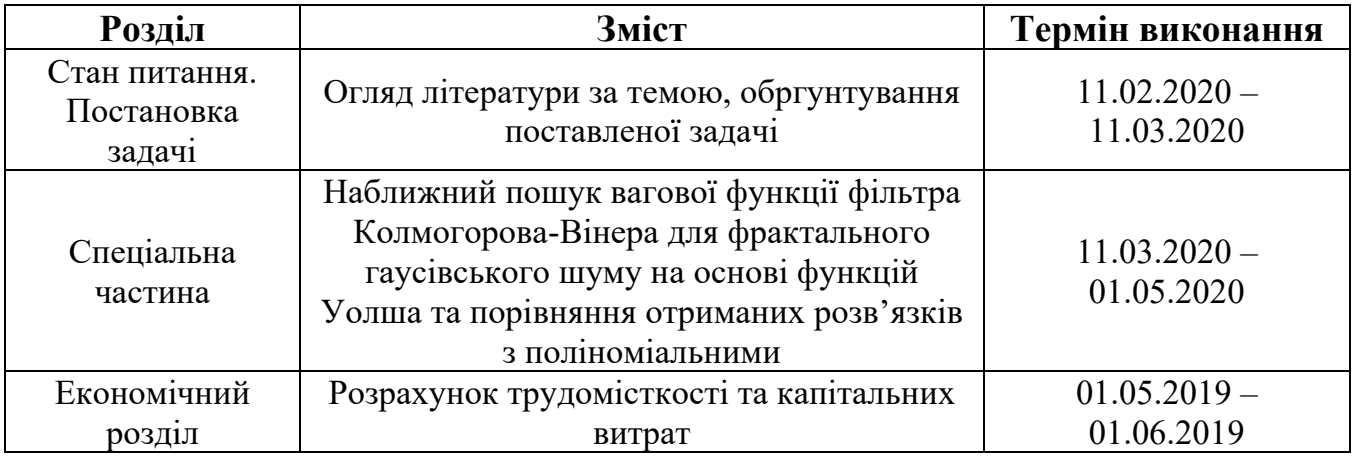

Завдання видано В.І. Корнієнко

Дата видачі 11.02.2020

Дата подання до екзаменаційної комісії 05.06.2020

Прийнято до виконання А.А. Кривень

#### **РЕФЕРАТ**

**Пояснювальна записка:** 61с., 20 рис., 2 табл., 5 додатків, 16 джерел.

**Об'єкт дослідження:** фільтр Колмогорова-Вінера для прогнозування неперервного фрактального гаусівського шуму.

**Предмет дослідження:** вагова функція відповідного фільтру.

**Мета роботи:** отримання наближених розв'язків для вагової функції на основі функцій Уолша та порівняння їх з поліноміальними.

У першому розділі роботи оглянуто стан питання та зроблено постановку задачі. Зокрема, обґрунтована мотивація дослідження.

У спеціальній частині знайдено наближені розв'язки для вагової функції фільтра на основі обірваних розвинень за функціями Уолша. Відповідне дослідження зроблено до наближення шістнадцяти функцій Уолша включно, проілюстровано збіжність методу. Запропоновано алгоритм швидкого обчислення відповідних інтегральних дужок. Знайдені розв'язки порівняно з поліноміальними. Зроблено висновок, що, з одного боку, швидкість збіжності наближень є вищою для поліноміальних розв'язків; але з іншого боку, перспектива дослідження наближень великої кількості функцій є вищою у випадку функцій Уолша.

В економічному розділі розраховані трудомісткість, що необхідна для пошуку розв'язків вагової функції фільтра Колмогорова–Вінера для фрактального гаусівського шуму на основі функцій Уолша, заробітна плата інженера телекомунікацій та капітальні витрати.

Результати роботи можуть бути враховані при дослідженні прогнозування телекомунікаційного трафіку у системах з пакетною передачею даних.

ВАГОВА ФУНКЦІЯ ФІЛЬТРУ КОЛМОГОРОВА–ВІНЕРА, МЕТОД ГАЛЕРКІНА, ЗБІЖНІСТЬ МЕТОДУ, ФУНКЦІЇ УОЛША, ФРАКТАЛЬНИЙ ГАУСІВСЬКИЙ ШУМ, ТЕЛЕКОМУНІКАЦІЙНИЙ ТРАФІК. ПОЛІНОМІАЛЬНІ РОЗВ'ЯЗКИ.

#### **РЕФЕРАТ**

**Пояснительная записка:** 61с., 20 рис., 2 табл., 5 приложений, 16 источников.

**Объект исследования:** фильтр Колмогорова-Винера для прогнозирования непрерывного фрактального гауссова шума.

**Предмет исследования:** весовая функция соответствующего фильтра.

**Цель работы:** получение приближенных решений для весовой функции на основе функций Уолша и сравнение их с полиномиальными.

В первом разделе рассмотрено состояние вопроса и сделана постановка задачи. В том числе, обоснована мотивация исследования.

 В специальной части найдены приближенные решения для весовой функции фильтра на основе оборванных разложений по функциям Уолша. Соответствующее исследование сделано вплоть до приближения шестнадцати функций Уолша включительно, проиллюстрирована сходимость метода. Предложен алгоритм быстрого вычисления соответствующих интегральных скобок. Найденные решения сравнены с полиномиальными. Сделан вывод, что, с одной стороны, скорость сходимости приближений больше для полиномиальных решений; но с другой стороны, перспектива исследования приближений большого числа функций выше для случая функций Уолша.

В экономическом разделе рассчитаны трудоемкость, необходимая для поиска решений для весовой функции фильтра Колмогорова–Винера для фраткального гауссова шума на основе функций Уолша, заработная плата инженера телекоммуникаций и капитальные расходы.

Результаты работы могут быть учтены при исследовании прогнозирования телекоммуникационного траффика в системах с пакетной передачей данных.

ВЕСОВАЯ ФУНКЦИЯ ФИЛЬТРА КОЛМОГОРОВА–ВИНЕРА, МЕТОД ГАЛЕРКИНА, СХОДИМОСТЬ МЕТОДА, ФУНКЦИИ УОЛША, ФРАКТАЛЬНЫЙ ГАУССОВ ШУМ, ТЕЛЕКОММУНИКАЦИОННЫЙ ТРАФФИК, ПОЛИНОМИАЛЬНЫЕ РЕШЕНИЯ.

# **ABSTRACT**

**Explanatory note:** 61 pages, 20 pic., 2 tab., 5 appendices, 16 references.

**Object of research:** Kolmogorov–Wiener filter for forecasting of continuous fractional Gaussian noise.

**Subject of research:** the weight function of the corresponding filter.

**The aim of the work:** to obtain approximate solutions for the weight function on the basis of Walsh functions and to compare them with the polynomial ones.

In the first section the state of the problem is reviewed and the problem statement is made. Among other things, the motivation of the investigation is justified.

In the special part approximate solutions for the weight function are found on the basis of truncated expansions in Walsh functions. Corresponding investigations are made up to the approximation of sixteen Walsh functions, the method convergence is illustrated. The algorithm of fast calculation of corresponding integral brackets is proposed. The obtained solutions are compared with the polynomial ones. It is concluded that on the one hand, the approximation convergence rate is faster in the case of polynomial solutions, but on the other hand, the prospect of investigation of large number of functions is higher in the case of Walsh functions.

In the economic section the labor intensiveness which is necessary for the obtaining of the solutions for the Kolmogorov–Wiener weight function for fractional Gaussian noise on the basis of the Walsh functions is calculated. Also the salary of the telecommunication engineer and the capital expenditure are calculated in the economic section.

The results of the work may be taken into account in the investigation of the telecommunication traffic forecasting for systems with data burst transfer.

KOLMOGOROV–WIENER FILTER WEIGHT FUNCTION, GALERKIN METHOD, METHOD CONVERGENCE, WALSH FUNCTIONS, FRACTIONAL GAUSSIAN NOISE, TELECOMMUNICATION TRAFFIC, POLYNOMIAL SOLUTIONS.

# **ЗМІСТ**

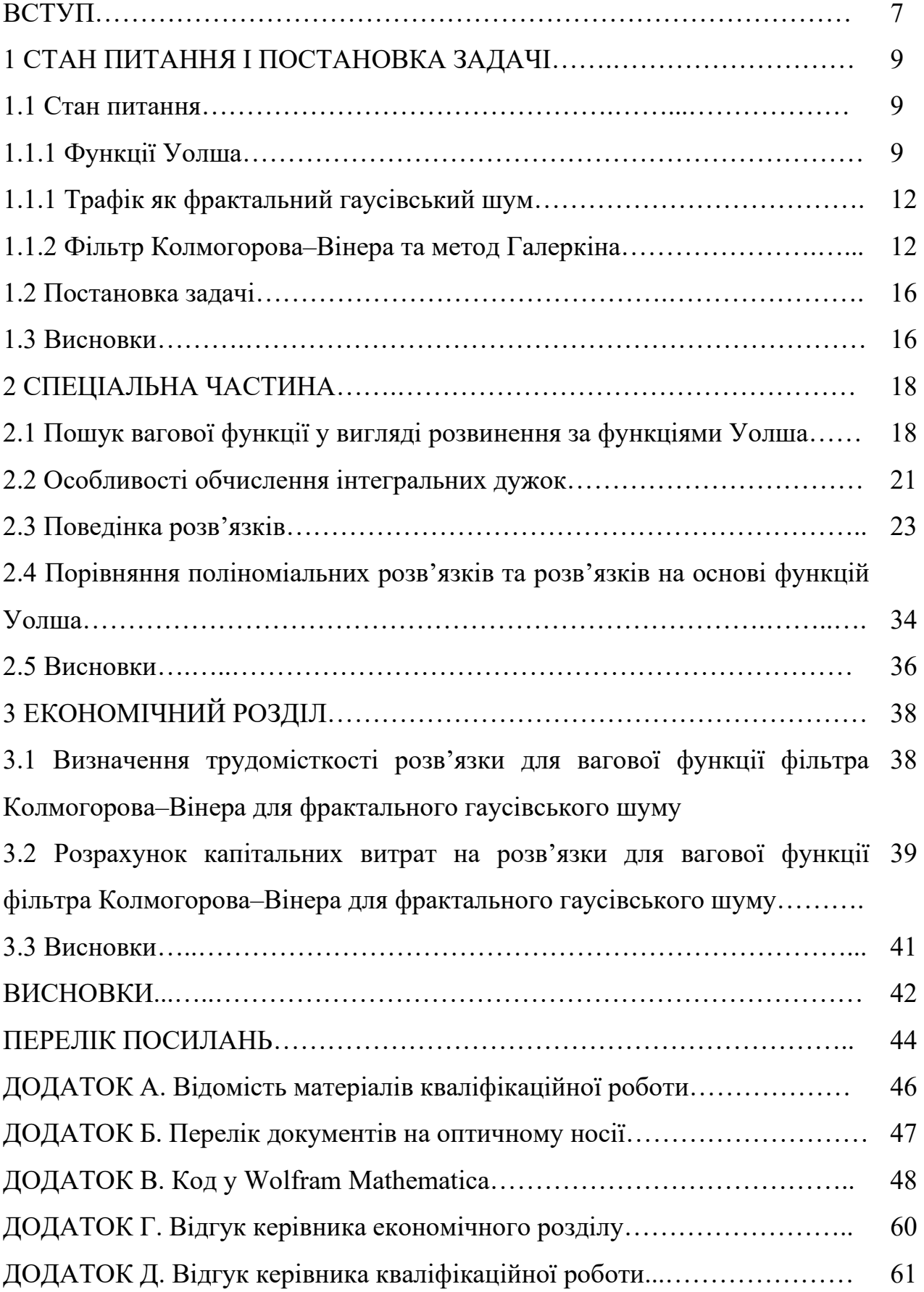

#### **ВСТУП**

На сьогоднішній день однією з важливих задач для телекомунікацій є задача прогнозування трафіку. Така задача є важливою, наприклад, для розподілу ресурсів, для планування побудови мереж, та для виявлення аномалій у мережах, викликаних атаками [1].

Як відомо, у телекомунікаційних системах з пакетною передачею даних трафік має фрактальні властивості, та однією з найпростіших моделей фрактального (самоподібного) трафіку є модель, в рамках якої трафік описано як фрактальний гаусівський шум [2]. Фрактальний гаусівський шум є стаціонарним випадковим процесом [3], тож для його прогнозування можливе використання досить простого лінійного стаціонарного фільтра Колмогорова– Вінера (див., наприклад, [4]). Хоча ідея прогнозування стаціонарного трафіку на основі фільтра Колмогорова–Вінера є досить очевидною, в літературі дослідження такої задачі не є широко відомим.

Переважна більшість більш попередніх досліджень вагових функцій фільтра Колмогорова–Вінера стосувалась моделі, де трафік описувався як процес зі степеневою структурною функцією [5–9]. У роботі [5] поставлено задачу прогнозування трафіку за допомогою фільтра Колмогорова–Вінера, та запропоновано спрощене інтегральне рівняння Вольтерри для пошуку вагової функції. Це рівняння було коректно точно аналітично розв'язане у [6], проте слід зауважити, що взагалі кажучи, рівнянням на вагову функцію фільтра Колмогорова–Вінера є рівняння Фредгольма першого роду, а не Вольтерри, та у загальному випадку рівняння Вольтерри навряд чи є застосовним. Відповідно, роботи [7–9] присвячені пошуку вагової функції на основі рівняння Фредгольма першого роду. У цих роботах використані різні системи поліномів в рамках методу обірваного розвинення за поліномами для наближеного пошуку вагової функції фільтра. Показано, що для моделі зі степеневою структурною функцією даний метод не є гарантовано збіжним, хоча деякі наближення працюють дуже добре.

7

Дана робота присвячено пошуку вагової функції фільтра Колмогорова– Вінера не в моделі зі степеневою структурною функцією, а в моделі, де трафік вважається фрактальним гаусівським шумом. Така модель є зручною в тому сенсі, що, як відомо [3], кореляційна функція трафіку, що є ядром відповідного інтегрального рівняння Фредгольма першого роду, є позитивно визначеною; а позитивна визначеність ядра гарантує збіжність методу обірваних поліноміальних розвинень, див., наприклад, [10]. Слід зауважити, що цей метод є частковим випадком методу Галеркіна [11]. Така задача на основі поліноміальних розвинень вже була досліджена у [12], та хоч у [12] проілюстровано збіжність методу, проте зазначено, що треба взяти досить велику кількість поліномів для досягнення хорошої збіжності лівої і правої частин інтегрального рівняння. Знаходження точного аналітичного розв'язку відповідного інтегрального рівняння для вагової функції є надскладною задачею, але все одно постає питання – чи не знайдеться інша (не поліноміальна) система ортогональних функцій, що дасть кращі результати за поліноміальну? Є доцільним пошук такої системи хоча б методом спроб і помилок.

Як відомо, функції Уолша [13] являють собою повну ортогональну систему функцій на заданому відрізку, то вони, як і поліноми, можуть бути основою методу Галеркіна. Метою даної роботи є отримати вагову функцію фільтра Колмогорова–Вінера для прогнозування трафіку як фрактального гаусівського шуму на основі функцій Уолша, та порівняти отримані результати з поліноміальними розв'язками.

У економічному розділі розраховані трудомісткість, що необхідна для пошуку розв'язків вагової функції фільтра Колмогорова–Вінера для фрактального гаусівського шуму на основі функцій Уолша, заробітна плата інженера телекомунікацій та капітальні витрати.

# **1 СТАН ПИТАННЯ І ПОСТАНОВКА ЗАДАЧІ**

### **1.1 Стан питання**

# **1.1.1 Функції Уолша**

Функції Уолша – система ортогональних функцій, визначених на заданому відрізку  $x \in (0, T)$ , які можуть приймати лише значення +1 або -1 та найпростіше визначаються [13] за допомогою матриць Адамара:

$$
\text{wall}_n(x) = \left\{ H_{nj}^{(2^m)}, x \in \left( \frac{(j-1)T}{2^m}, \frac{jT}{2^m} \right] \right\}, \ j = \overline{1, 2^m}, \tag{1.1}
$$

де *m* − таке найменше можливе натуральне число, що 2<sup>m</sup> ≥ n , H  $_{{n_j}}^{\left( {{2^m}} \right)}$  – відповідні компоненти матриці Адамара та walh<sub>n</sub> $(x)$  – впорядковані за Адамаром функції Уолша. Матриця Адамара будуються за наступним рекурентним алгоритмом, записаним у матричному блочному вигляді [13]:

$$
H^{(2)} = \begin{pmatrix} +1 & +1 \\ +1 & -1 \end{pmatrix}, \quad H^{(2^{m+1})} = \begin{pmatrix} H^{(2^m)} & H^{(2^m)} \\ H^{(2^m)} & -H^{(2^m)} \end{pmatrix}, \quad m \in \mathbb{Z} \tag{1.2}
$$

Наприклад, згідно (1.2) матриця Адамара 4на4 є наступною [13]:

$$
H^{(4)} = \begin{pmatrix} 1 & 1 & 1 & 1 \\ 1 & -1 & 1 & -1 \\ 1 & 1 & -1 & -1 \\ 1 & -1 & -1 & 1 \end{pmatrix}.
$$
 (1.3)

Зауважимо, що у літературі часто застосовують іншу нумерацію функцій Уолша, див [14]. Набір перших 2 *m* функцій Уолша в нумераціях за Уолшем і за Адамаром однаковий, проте впорядкований (пронумерований) цей набір в двох

нумераціях по-різному. Нумерація за Адамаром визначається згідно виразу (1.1). Нумерація за Уолшем наступна: чим менше кількість разів, яка функція змінює знак, тим менше її номер [14]. Наприклад, графіки перших чотирьох функцій Уолша у нумерації Уолша наведено на Рис. 1.

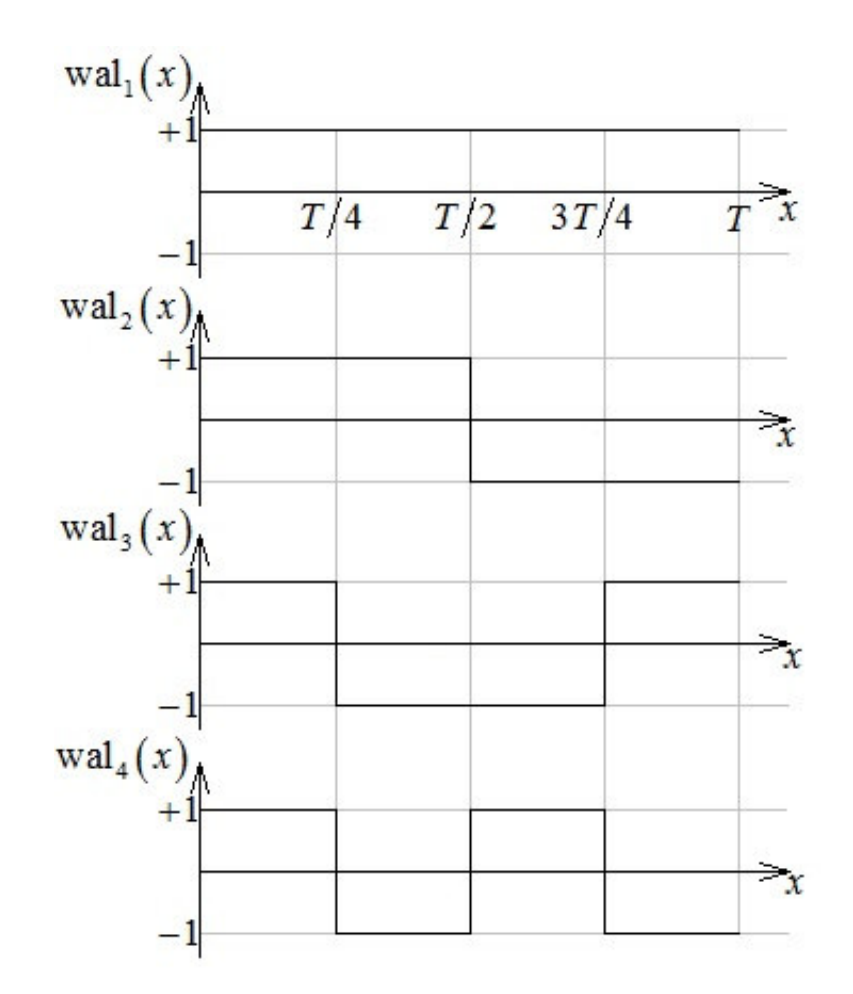

Рисунок 1.1 – графіки перших чотирьох функцій Уолша у нумерації за Уолшем.

Тут введено таке позначення: wal *<sup>n</sup>* ( *x*) – *n* -та функція Уолша в нумерації за Уолшем. Наприклад, з виразів (1.1), (1.3) та з Рис. 1 бачимо, що перші 4 функції у цих нумераціях пов'язані між собою наступними співвідношеннями:

wal walh 1 1 ( *x x* ) = ( ), wal walh 2 3 ( *x x* ) = ( ), wal walh 3 4 ( *x x* ) = ( ), wal walh 4 2 ( *x x* ) = ( ). (1.4)

Також можна пересвідчитись згідно Рис.1, що функція wal<sub>1</sub> (*x*) жодного разу не змінює знак, функція wal<sub>2</sub> (*x*) один раз змінює знак, функція wal<sub>3</sub> (*x*) 2 рази змінює знак, і функція  $\text{wal}_4(x)$  змінює знак 3 рази. Надалі в роботі використовується лише нумерація за Уолшем.

 Як відомо [15], функції Уолша утворюють повну ортогональну систему функцій на відрізку  $x \in (0, T)$ :

$$
\int_{0}^{T} \text{wal}_n(x) \text{wal}_k(x) dx = T \delta_{nk},
$$
\n(1.5)

де  $\delta_{nk}$  – дельта–символ Кронекера:

$$
\delta_{nk} = \begin{cases} 1, n = k \\ 0, n \neq k \end{cases} \tag{1.6}
$$

Відповідно, це дає змогу розвивати деяку функцію  $f(x)$  у ряд Фур'є за системою функцій Уолша:

$$
f(x) = \sum_{n} c_n \text{wal}_n(x), \qquad (1.7)
$$

де коефіцієнти *с*"шукаються у вигляді

$$
c_n = \frac{1}{T} \int_0^T f(x) \operatorname{wal}_n(x) dx.
$$
 (1.8)

Також через ортогональність функцій Уолша є змога застосовувати обірвані розвинення за функціями Уолша для побудови наближених розв'язків інтегральних рівнянь в рамках методу Галеркіна.

# **1.1.2 Трафік як фрактальний гаусівський шум**

У телекомунікаційних системах з пакетною передачею даних трафік вважається фрактальним процесом [2] та існує дуже багато моделей для його опису. Найпростішими з них є моделі, де трафік описано як стаціонарний випадковий фрактальний процес, зокрема, слід виділити модель, де трафік вважається фрактальним гаусівським шумом [2] та модель, де трафік вважається фрактальним процесом зі степеневою структурною функцією [5].

Дана робота присвячена прогнозуванню трафіку у моделі, де він вважається фрактальним гаусівським шумом. У роботі використано метод Галеркіна для знаходження наближеного розв'язку інтегрального рівняння для вагової функції. Такий метод є значно краще застосовним до моделі фрактального гаусівського шуму, ніж до моделі, де трафік вважається процесом зі степеневою структурною функцією, бо у випадку, коли коефіцієнт Херста є більшим за 0,5, кореляційна функція фрактального гаусівського шуму є позитивно визначеною [3], що зумовлює збіжність методу [10].

Для простоти в рамках цієї роботи ми обмежимось випадком, коли показник Херста є більшим за 0,5. У такому випадку кореляційна функція *R*(<sup>τ</sup> ) фрактального гаусівського шуму є простою та позитивно визначеною [3]:

$$
R(\tau) = 2H(2H - 1)\sigma^2 |\tau|^{2H - 2},
$$
\n(1.9)

де *H* – показник Херста та σ – середньоквадратичне відхилення процесу. Слід зауважити, що в даній роботі розглянуто трафік як неперервний фрактальний гаусівський шум, бо, як зазначено у [5], у разі великої кількості даних є сенс розглядати трафік як неперервний випадковий процес.

# **1.1.2 Фільтр Колмогорова–Вінера та метод Галеркіна**

Фільтр Колмогорова–Вінера [16] є лінійним стаціонарним фільтром, що застосовний до обробки стаціонарних випадкових процесів. Даний фільтр може розв'язувати дві задачі. Першою з них є викидання шуму з суміші корисного сигналу та шуму, тобто входом фільтра є суміш корисного сигналу та шуму, а виходом фільтра має бути сигнал, що є якомога ближчим до корисного. Другою задачею, що може розв'язувати даний фільтр, є задача прогнозування стаціонарного випадкового процесу. Фраза «вихід фільта є якомога ближчиим…» в математичному сенсі трактується як мінімізація середньоквадратичної похибки фільтру.

Нехай входом фільтра є суміш корисного сигналу та шуму:

$$
x(t) = s(t) + n(t),\tag{1.10}
$$

де  $x(t)$  є вхідним сигналом фільтра,  $s(t)$  є корисним сигналом та  $n(t)$  є шумом. Вихід фільтра *y t*( ) шукається у вигляді [16]

$$
y(t) = \int_{0}^{\infty} d\tau h(\tau) x(t-\tau),
$$
\n(1.11)

де  $h(\tau)$  – вагова функція фільтра, яка згідно принципу причинності дорівнює нулю при від'ємних значеннях аргументу. Слід зауважити, що вираз (1.11) забезпечує лінійність та стаціонарність фільтра. На математичній мові постановка задачі фільтра формулюється наступним чином [16]: знайти вагову функцію фільтра так, щоб мінімізувалась його середньоквадратична помилка

$$
\langle \left( y(t) - s(t+z) \right)^2 \rangle \to \min, \qquad (1.12)
$$

де *z* – часовий інтервал, на який робиться прогноз. Можна показати [16], що така вагова функція має задовольняти рівнянню Вінера–Хопфа, яке, фактично, є рівнянням Фредгольма першого роду:

$$
R_{sx}(t+z) = \int_{0}^{+\infty} d\tau h(\tau) R_x(t-\tau), \qquad (1.13)
$$

де *R<sup>x</sup>* – кореляційна функція вхідного сигналу та *Rsx* – взаємна кореляційна функція вхідного сигналу та шуму.

У даній роботі розглядається випадок, коли трафік не є зашумленим, та коли вхід та вихід не є нескінченно розтягнутими у часі сигналі. В такому випадку рівняння (1.13) перетворюється на

$$
R(t+z) = \int_{0}^{T} d\tau h(\tau) R(t-\tau),
$$
\n(1.14)

де  $R(t)$  – кореляційна функція трафіку та  $T$  – часовий інтервал, впродовж якого записано дані для трафіку, тобто вхідний сигнал фільтру вважається визначеним при часах  $t \in (0, T)$ .

Фактично, маємо таку математичну задачу: знайти розв'язок рівняння (1.14), кореляційну функцію задано у вигляді (1.9). Знайти точний аналітичний розв'язок такого рівняння дуже складно, тому доцільним є пошук наближеного розв'язку. У роботі [12] для вирішення цієї задачі використано метод обірваних розвинень за ортогональними поліномами та проілюстровано збіжність методу, проте зазначено, що наближення малої кількості поліномів не є точними – треба брати досить велику кількість поліномів для отримання гарного співпадіння лівої та правої частин інтегрального рівняння. Тому є відкритим питання – а чи існує інша ортогональна на  $t \in (0, T)$  система функцій (не поліноміальна), яка в рамках методу Галеркіна дасть кращі за поліноміальну результати? На даний час робиться пошук такої системи методом спроб і помилок, в даній конкретній роботі в якості можливої такої системи досліджується система функцій Уолша.

Вище зазначений метод Галеркіна [11] полягає у наступному. Шукана вагова функція шукається у вигляді розвинення за повноюортогонаьною системою функцій  $\varphi_1(t), \varphi_2(t), \varphi_3(t), \ldots$ :

$$
h(\tau) = \sum_{s} g_s \varphi_s(\tau), \qquad (1.15)
$$

де *s g* – невідомі коефіцієнти (числа) при функціях; ці коефіцієнти треба знайти. На прикладі рівняння (1.14) опишемо ідею методу. Вираз (1.15) підставляється у (1.14):

$$
R(t+z) = \sum_{s} g_s \int_0^T d\tau \varphi_s(\tau) R(t-\tau), \qquad (1.16)
$$

надалі обидві частини рівняння (1.16) множаться на <sup>ϕ</sup>*<sup>k</sup>* (*t*) та інтегруються за *t* :

$$
\int_{0}^{t} dt \varphi_{k}(t) R(t+z) = \sum_{s} g_{s} \int_{0}^{T} \int_{0}^{T} dt d\tau \varphi_{k}(t) \varphi_{s}(\tau) R(t-\tau).
$$
\n(1.17)

Вводяться позначення

$$
B_k = \int_0^t dt \varphi_k(t) R(t+z), \quad G_{ks} = \int_0^T \int_0^t dt d\tau \varphi_k(t) \varphi_s(\tau) R(t-\tau), \tag{1.18}
$$

тут слід звернути увагу на те, що і *B<sup>k</sup>* , і *Gks* є числами. Приходимо до висновку, що (1.17) є системою лінійних алгебраїчних рівнянь:

$$
B_k = \sum_s g_s G_{ks} \,. \tag{1.19}
$$

Зауважимо, що якщо кількість функцій <sup>ϕ</sup>*i*(*t*) у (1.15) є нескінченною, то система (1.19) теж є нескінченною, та з нею майже неможливо працювати. Тому число функцій у (1.15) завжди обирають скінченним, тобто обривають розвинення на скінченній кількості функцій. В такому разі у наближенні *n* функцій шукана вагова функція набуває вигляду

$$
h(\tau) = \sum_{s=1}^{n} g_s \varphi_s(\tau), \qquad (1.20)
$$

де коефіцієнти  $\boldsymbol{g}_s$  шукаються на основі лінійної алгебраїчної системи рівнянь

$$
B_k = \sum_{s=1}^n g_s G_{ks}, \ k = \overline{1, n} \tag{1.21}
$$

У спеціальній частині роботи реалізовано даний метод, де в якості функцій <sup>ϕ</sup>*i*(*t*) обрано функції Уолша wal*i*(*t*).

# **1.2 Постановка задачі**

Постановка задачі до даної кваліфікаційної роботи є наступною: знайти вагову функцію фільтра Колмогорова–Вінера для прогнозування телекомунікаційного трафіку як неперервного фрактального гаусівського шуму за допомогою методу обірваних розвинень за функціями Уолша та порівняти результати з поліноміальними розв'язками.

#### **1.3 Висновки**

Даний розділ є оглядовим розділом. Надано опис функцій Уолша та зазначено той факт, що вони утворюють повну ортогональну систему. Надано опис методу Галеркіна та фільтра Колмогорова–Вінера, а також надано відомості про фрактальний гаусівський шум на звернено увагу на те, що у простій моделі трафік описується як фрактальний гаусівський шум. Обґрунтовано мотивацію задачі. Основним висновком розділу є те, що задача, поставлена перед даною кваліфікаційною роботою, є актуальною.

# **2 СПЕЦІАЛЬНА ЧАСТИНА**

# **2.1 Пошук вагової функції у вигляді розвинення за функціями Уолша**

Фактично треба знайти розв'язок інтегрального рівняння (1.14) з кореляційною функцією, заданою у вигляді (1.9). Спершу підставимо (1.9) у (1.14):

$$
2H(2H-1)\sigma^{2}|t+z|^{2H-2}=2H(2H-1)\sigma^{2}\int_{0}^{T}d\tau h(\tau)|t-\tau|^{2H-2}, \qquad (2.1)
$$

що після скорочення однакових множників у лівій та правій частинах призведе до рівняння

$$
\int_{0}^{T} d\tau h(\tau)|t-\tau|^{2H-2} = |t+z|^{2H-2};
$$
\n(2.2)

так як  $t + z > 0$ , то рівняння (2.2) можна переписати у простішому вигляді:

$$
\int_{0}^{T} d\tau h(\tau)|t-\tau|^{2H-2} = (t+z)^{2H-2}.
$$
\n(2.3)

Тож вагова функція фільтра Колмогорова-Вінера *h*(τ) шукається на основі рівняння (2.3). Розв'язок шукаємо у вигляді обірваного розвинення за функціями Уолша:

$$
h(\tau) = \sum_{s=1}^{n} g_s \text{wal}_s(\tau), \qquad (2.4)
$$

вираз (2.4) записано у наближенні *n* функцій Уолша,  $g_s$  – невідомі коефіцієнти, які треба знайти. Підставимо (2.4) у (2.3):

$$
\int_{0}^{T} d\tau \sum_{s=1}^{n} g_{s} \text{wal}_{s}(\tau) |t-\tau|^{2H-2} = (t+z)^{2H-2}, \qquad (2.5)
$$

скористуємось тим, що інтеграл від суми є сумою інтегралів:

$$
\sum_{s=1}^{n} g_s \int_0^T d\tau \text{wal}_s(\tau) |t-\tau|^{2H-2} = (t+z)^{2H-2}.
$$
 (2.6)

Вираз (2.6) помножимо на wal<sub>k</sub> $(t)$ ,  $k = \overline{1, n}$ :

$$
\mathrm{wal}_{k}(t) \sum_{s=1}^{n} g_{s} \int_{0}^{T} d\tau \mathrm{wal}_{s}(\tau) |t-\tau|^{2H-2} = \mathrm{wal}_{k}(t) (t+z)^{2H-2}, \tag{2.7}
$$

та візьмемо інтеграл за *t* від обох частин рівняння (2.7):

$$
\int_{0}^{T} dt \text{wal}_{k}(t) \sum_{s=1}^{n} g_{s} \int_{0}^{T} d\tau \text{wal}_{s}(\tau) |t-\tau|^{2H-2} = \int_{0}^{T} dt \text{wal}_{k}(t) (t+z)^{2H-2}, \qquad (2.8)
$$

що, очевидно, призводить до

$$
\sum_{s=1}^{n} g_s \int_0^T dt \int_0^T d\tau \text{wal}_k(t) \text{wal}_s(\tau) |t-\tau|^{2H-2} = \int_0^T dt \text{wal}_k(t) (t+z)^{2H-2}.
$$
 (2.9)

Введемо такі позначення для інтегралів у (2.9):

$$
G_{ks} = \int_{0}^{T} dt \int_{0}^{T} d\tau \text{wal}_{k}(t) \text{wal}_{s}(\tau) |t - \tau|^{2H - 2}.
$$
 (2.10)

та

$$
B_{k} = \int_{0}^{T} dt \text{wal}_{k}(t) (t+z)^{2H-2}.
$$
 (2.11)

Величини *Gks* називаються інтегральними дужками. Вираз (2.9)можна переписати у такому вигляді:

$$
\sum_{s=1}^{n} G_{ks} g_s = B_k, \ k = \overline{1, n}.
$$
 (2.12)

Вираз (2.12) є системою лінійних алгебраїчних рівнянь на невідомі коефіцієнти *s g* . Слід зауважити, що величини *Gks* та *B<sup>k</sup>* можна безпосередньо обчислити за формулами (2.10) та (2.11), тобто ці величини є, фактично, відомими. Систему рівнянь (2.12) можна переписати у матричному вигляді:

$$
Gg = B, k = \overline{1, n}, \tag{2.13}
$$

де *G* – матриця інтегральних дужок:

$$
G = \begin{pmatrix} G_{11} & G_{12} & \cdots & G_{1n} \\ G_{21} & G_{22} & \cdots & G_{2n} \\ \vdots & \vdots & \ddots & \vdots \\ G_{n1} & G_{n2} & \cdots & G_{nn} \end{pmatrix},
$$
 (2.14)

*g* – вектор-стовпець з невідомих коефіцієнтів при функціях Уолша:

$$
g = \begin{pmatrix} g_1 \\ g_2 \\ \vdots \\ g_n \end{pmatrix}, \tag{2.15}
$$

# та *B* – вектор-стовпець з вільних членів:

$$
B = \begin{pmatrix} B_1 \\ B_2 \\ \vdots \\ B_n \end{pmatrix} .
$$
 (2.16)

Відповідно, розв'язок системи (2.12) у матричному вигляді є наступним:

$$
g = G^{-1}B. \t\t(2.17)
$$

Надалі для отримання наближеного розв'язку для вагової функції у наближенні  $n$  функцій Уолша знайдені коефіцієнти  $g_1, g_2, ..., g_n$  знайдені коефіцієнти мають бути підставлені у формулу (2.4).

# **2.2 Особливості обчислення інтегральних дужок**

Для простоти у даній роботі обмежимось дослідження розв'язків до наближення 16 функцій Уолша включно. Найскладнішою та найбільш громіздкою частиною обчислень є обчислення інтегральних дужок (2.10). Хоча вирази (2.10) допускають виведення аналітичних результатів для інтегральних дужок, у наближеннях досить великої кількості функцій Уолша аналітичні обчислення стають надто громіздкими, тому у роботі використано числові обчислення дужок у математичному пакеті Wolfram Mathematica. Слід зауважити, що безпосереднє обчислення таких подвійних інтегралів за допомогою вбудованої у Wolfram Mathematica функції NIntegrate працює дуже

довго, та пакет не в змозі порахувати дужки для наближень тринадцяти і більшої кількості функцій Уолша.

Тому для їх обчислення використано наступний алгоритм. Як бачимо з  $(1.1)$ , на кожному з наступних інтервалів:  $\mid 0$ , 16  $\left( \begin{array}{c} T \end{array} \right)$  $\left(0,\frac{1}{16}\right),\right.$ 2 ,  $\left(\frac{T}{16}, \frac{2T}{16}\right), \ldots, \left(\frac{15T}{16}, \frac{16}{16}\right)$ ,  $\left(\frac{15T}{16}, \frac{16T}{16}\right)$ кожна з перших шістнадцяти функцій Уолша є постійною. Розіб'ємо тоді інтегральні дужки (2.10) на суму таких інтегралів:

$$
G_{ks} = \int_{0}^{T} dt \int_{0}^{T} d\tau \text{wal}_{k}(t) \text{wal}_{s}(\tau) |t - \tau|^{2H-2} =
$$
  
= 
$$
\sum_{i,j=0}^{15} \int_{\frac{iT}{16}}^{\frac{(i+1)T}{16}} dt \int_{\frac{jT}{16}}^{\frac{(j+1)T}{16}} d\tau \text{wal}_{k}(t) \text{wal}_{s}(\tau) |t - \tau|^{2H-2}.
$$
 (2.18)

Так як на відповідних інтервалах функції Уолша є постійними, то сума у правій частині виразу (2.18) може бути представлена у наступному вигляді:

$$
G_{ks} = \sum_{i,j=0}^{15} \xi_{ki} \theta_{sj} \prod_{\substack{i=0 \ i \neq j}}^{(i+1)T} dt \prod_{\substack{j=0 \ j \neq j}}^{(j+1)T} d\tau \left| t-\tau \right|^{2H-2}.
$$
 (2.19)

де  $\xi_{ki} = \pm 1$  – значення функції wal<sub>k</sub> (*t*) при  $(i+1)$ ,  $16^{7}$  16 *iT*  $(i+1)T$ *t*  $\int iT \left(i+1\right)T$  $\epsilon \left( \frac{H}{16}, \frac{(H+1)H}{16} \right)$  та  $\theta_{sj}$  – значення

 $\Phi$ ункції wal<sub>s</sub> $(\tau)$  при  $(j+1)$ ,  $16^{7}$  16  $\int jT \left( j+1\right) T$  $\tau \in \left(\frac{f^2}{16}, \frac{(f^2 + 1)f^2}{16}\right)$ . Позначимо інтеграли у (2.19)

наступним чином:

$$
W_{ij} = \int_{iT/16}^{(i+1)T/16} dt \int_{jT/16}^{(j+1)T/16} d\tau \left| t - \tau \right|^{2H-2}.
$$
 (2.20)

Тоді приходимо до висновку, що інтегральні дужки рахуються за наступною формулою:

$$
G_{ks} = \sum_{i,j=0}^{15} \xi_{ki} \theta_{sj} W_{ij} \ . \tag{2.21}
$$

При цьому слід зауважити, що компоненти матриці *Wij* рахуються за допомогою вбудованої у Wolfram Mathematica функції NIntegrate досить швидко, та їх обчислення необхідно провести лише 1 раз перед обчисленням інтегральних дужок.

Також при обчисленнях були спостережені наступні функції інтегральних дужок в рамках даної задачі:

$$
G_{ks} = G_{sk};\ G_{ks} = 0\ \text{npu}\ (k+s)\ell 2\,. \tag{2.22}
$$

При даному підході по-перше, інтегральні дужки обчислюються швидко, подруге, є змога обчислювати їх для наближень більшої, ніж 12, кількості функцій Уолша. Хоча у роботі ми для простоти обмежились дослідженням лише перших шістнадцяти наближень, даний алгоритм є перспективним, та на його основі можна отримувати інтегральні дужки для наближень, наприклад, 32, 64, 128, і т.д. функцій Уолша. Тут слід звернути увагу на зручність використання функцій Уолша у даній задачі – описаний у цьому підрозділі алгоритм має право на життя лише через той факт, то функції Уолша є константами всередині інтервалів  $(0, T/16), (T/16, 2T/16), \ldots, (15T/16, 16T/16)$ .

## **2.3 Поведінка розв'язків.**

Числову поведінку розв'язків у роботі досліджено для таких параметрів:

$$
T = 100, z = 3, H = 0,8.
$$
\n
$$
(2.23)
$$

Такі ж параметри обрано у роботі [12], тому для даних конкретних параметрів ми матимемо змогу порівняти між собою поліноміальні розв'язки та розв'язки на основі функцій Уолша. Обчислені числові значення для коефіцієнтів при функціях Уолша для даних параметрів наведено у Таблиці 2.1.

Таблиця 2.1 – значення коефіцієнтів при функціях Уолша у розвиненні (2.4) для параметрів (2.23) у наближеннях різної кількості функцій

| Кількість п    | Значення коефіцієнтів $g_0 \cdot 10^3$ , $g_1 \cdot 10^3$ , , $g_n \cdot 10^3$ , округлені до |  |  |
|----------------|-----------------------------------------------------------------------------------------------|--|--|
| функцій        | трьох значущих цифр                                                                           |  |  |
| $\mathbf{1}$   | 7,17                                                                                          |  |  |
| $\overline{2}$ | 7,17; 5,67                                                                                    |  |  |
| 3              | 7,39; 5,67; 5,07                                                                              |  |  |
| 4              | 7, 39; 4, 97; 5, 07; 5, 05                                                                    |  |  |
| 5              | 7, 47; 4, 97; 5, 22; 5, 05; 3, 86                                                             |  |  |
| 6              | 7, 47; 5, 53; 5, 22; 4, 74; 3, 86; 3, 99                                                      |  |  |
| $\tau$         | 7,54; 5,53; 4,47; 4,74; 4,00; 3,99; 4,27                                                      |  |  |
| 8              | 7,54; 5,21; 4,47; 4,46; 4,00; 3,74; 4,27; 4,18                                                |  |  |
| 9              | 7,56; 5,21; 4,51; 4,46; 4,06; 3,74; 4,33; 4,18; 2,73                                          |  |  |
| 10             | 7,56; 5,40; 4,51; 4,36; 4,06; 3,96; 4,33; 4,07; 2,73; 2,73                                    |  |  |
| 11             | 7,59; 5,40; 4,89; 4,36; 4,12; 3,96; 4,03; 4,07; 2,79; 2,73; 3,00                              |  |  |
| 12             | 7,59; 5,28; 4,89; 4,87; 4,12; 3,85; 4,03; 3,96; 2,79; 2,64; 3,00; 2,89                        |  |  |
| 13             | 7,61; 5,28; 4,94; 4,87; 3,52; 3,85; 4,08; 3,96; 2,84; 2,64; 3,06; 2,89;                       |  |  |
|                | 3,10                                                                                          |  |  |
| 14             | 7,61; 5,49; 4,94; 4,74; 3,52; 3,43; 4,08; 3,85; 2,84; 2,83; 3,06; 2,79;                       |  |  |
|                | 3,10; 3,07                                                                                    |  |  |
| 15             | 7, 63; 5, 49; 4, 63; 4, 74; 3, 56; 3, 43; 3, 80; 3, 85; 2, 88; 2, 83; 2, 81; 2, 79;           |  |  |
|                | 3,15; 3,07; 3,28                                                                              |  |  |
| 16             | 7,63; 5,36; 4,63; 4,62; 3,56; 3,33; 3,80; 3,74; 2,88; 2,74; 2,81; 2,69                        |  |  |
|                | 3, 15; 2, 97; 3, 28; 3, 19                                                                    |  |  |

На основі отриманих числових значень коефіцієнтів при функціях Уолша побудовано графіки порівняння лівої та правої частин інтегрального рівняння (2.3). При цьому відповідні частини інтегрального рівняння обчислювались у математичному пакеті Wolfram Mathematica як

$$
\text{Left}(t) = \int_{0}^{T} d\tau h(\tau) |t - \tau|^{2H-2} = \int_{0}^{t} d\tau h(\tau) (t - \tau)^{2H-2} + \int_{t}^{T} d\tau h(\tau) (\tau - t)^{2H-2},
$$
\n
$$
\text{Right}(t) = (t + z)^{2H-2}.
$$
\n(2.24)

Так як безпосереднє будування графіків функцій (2.24) у Wolfram Mathematica проводиться надто довго, то для простоти графіки функцій (2.24) побудовано за 101 точкою кожен, безпосереднє обчислення функцій Left(*t*) і Right(*t*) для побудови графіків робилось для значень  $t = 0, 1, 2, ..., T$ . Відповідні графіки зображено на Рис. 2.1 – Рис. 2.16.

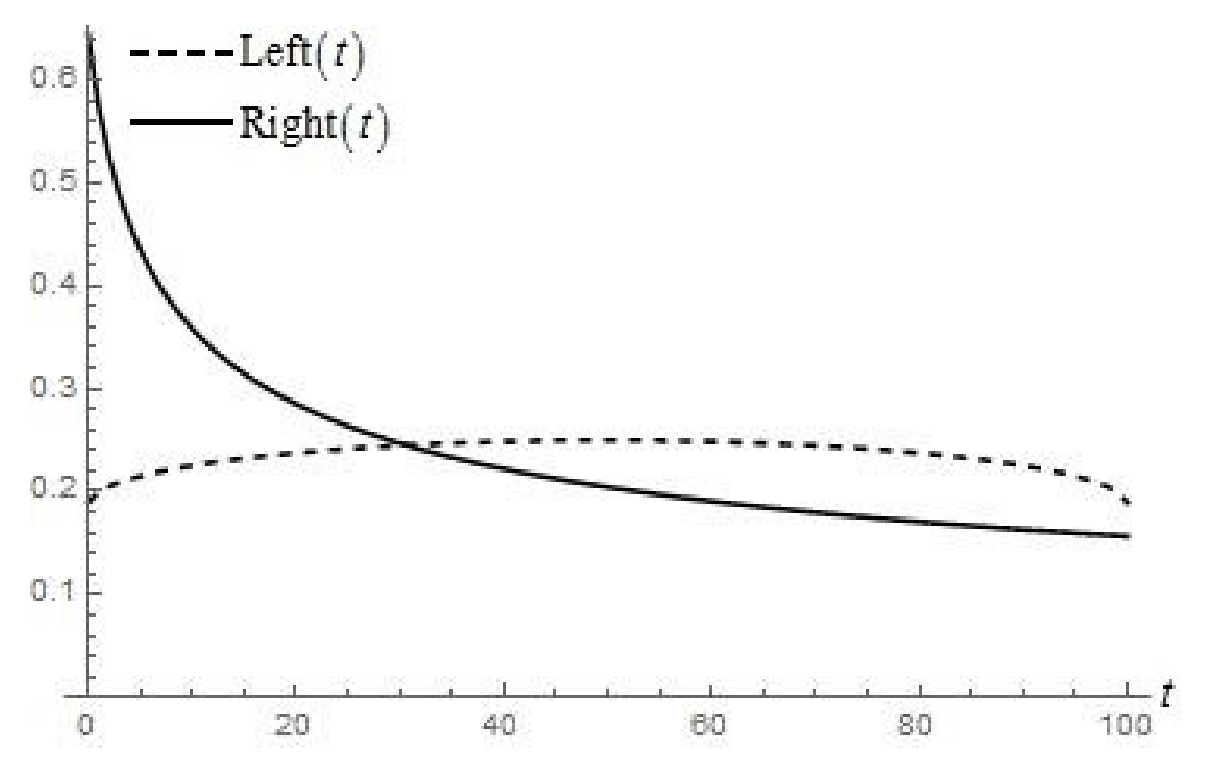

Рисунок 2.1 – Числове порівняння лівої та правої частини інтегрального рівняння (2.3) для параметрів (2.23) у наближенні однієї функції Уолша

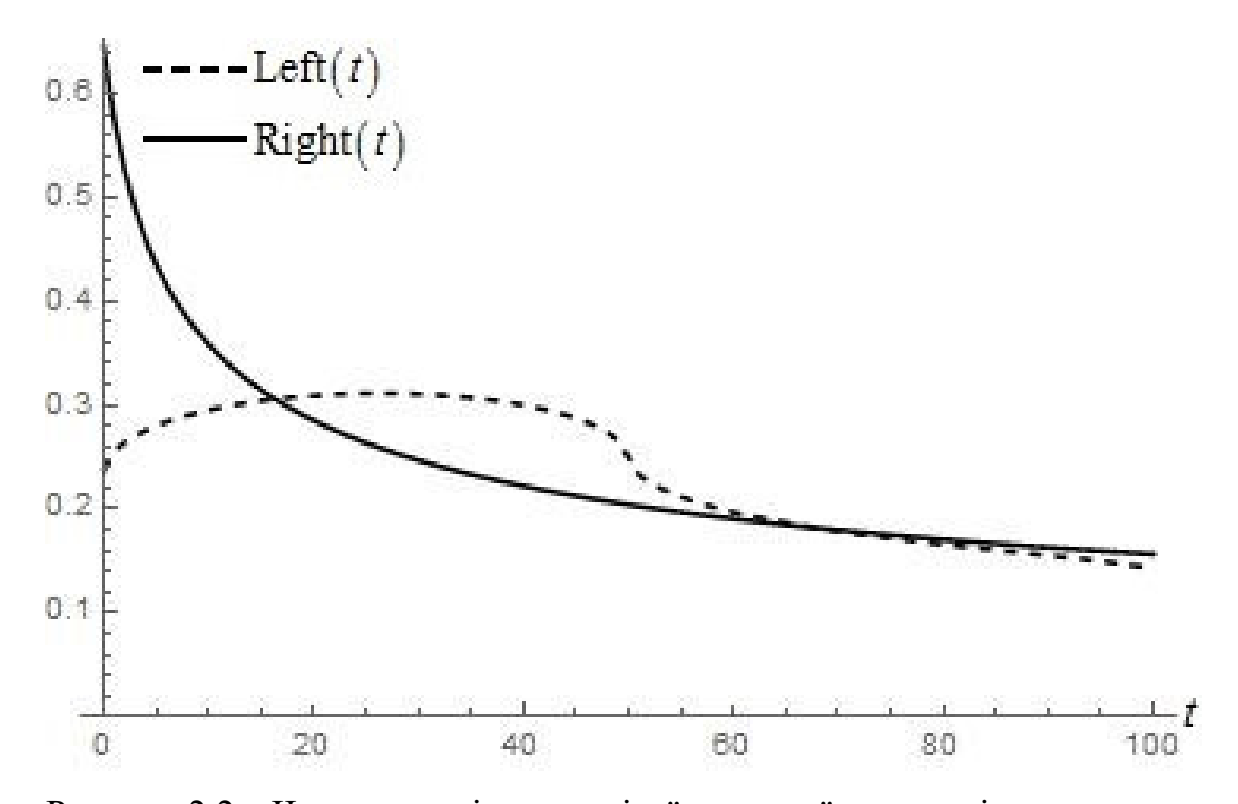

Рисунок 2.2 – Числове порівняння лівої та правої частини інтегрального рівняння (2.3) для параметрів (2.23) у наближенні двох функцій Уолша

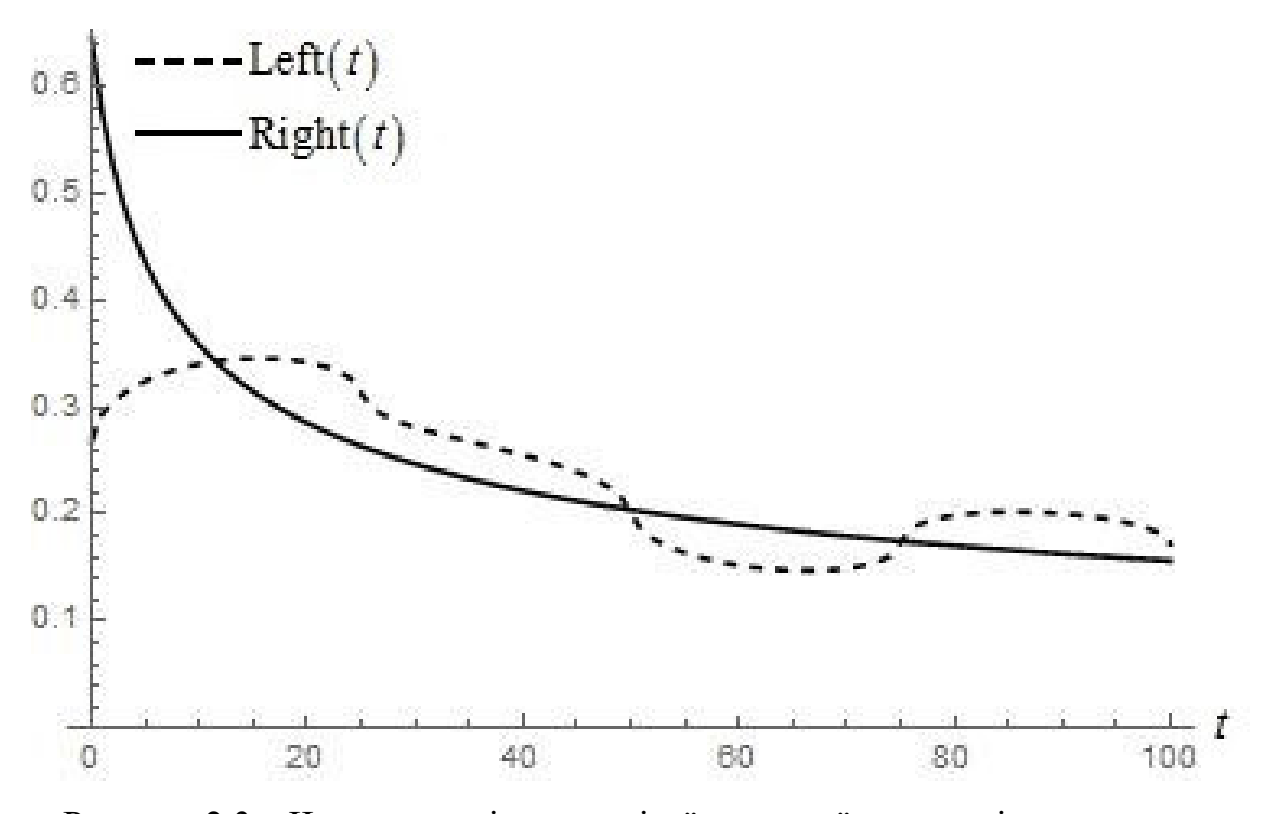

Рисунок 2.3 – Числове порівняння лівої та правої частини інтегрального рівняння (2.3) для параметрів (2.23) у наближенні трьох функцій Уолша

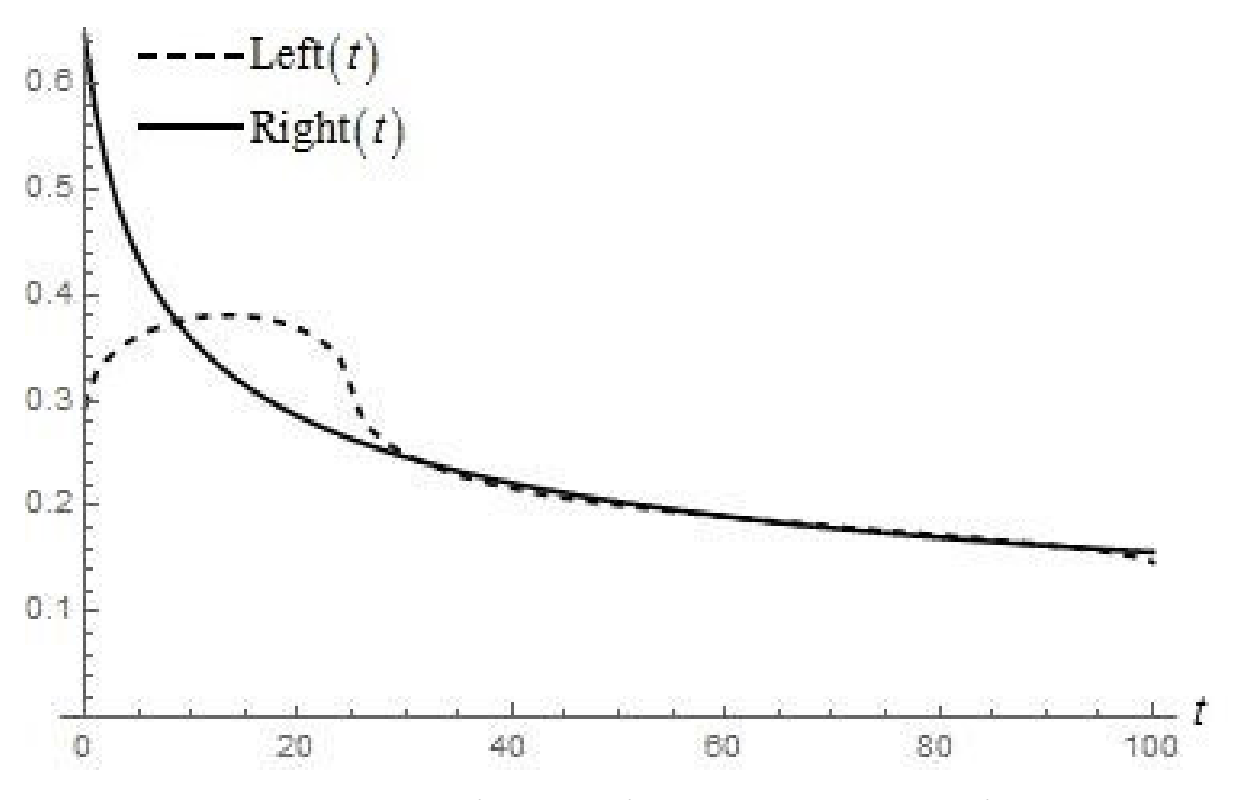

Рисунок 2.4 – Числове порівняння лівої та правої частини інтегрального рівняння (2.3) для параметрів (2.23) у наближенні чотирьох функцій Уолша

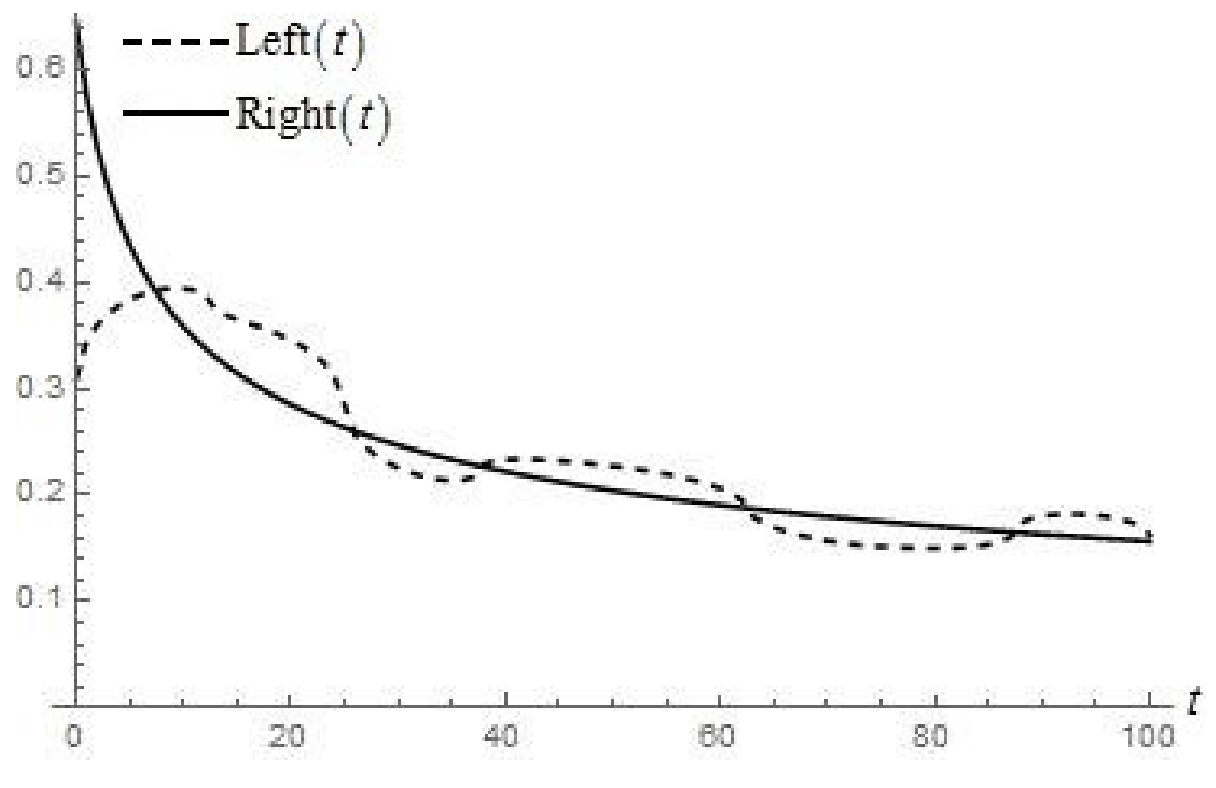

Рисунок 2.5 – Числове порівняння лівої та правої частини інтегрального рівняння (2.3) для параметрів (2.23) у наближенні п'яти функцій Уолша

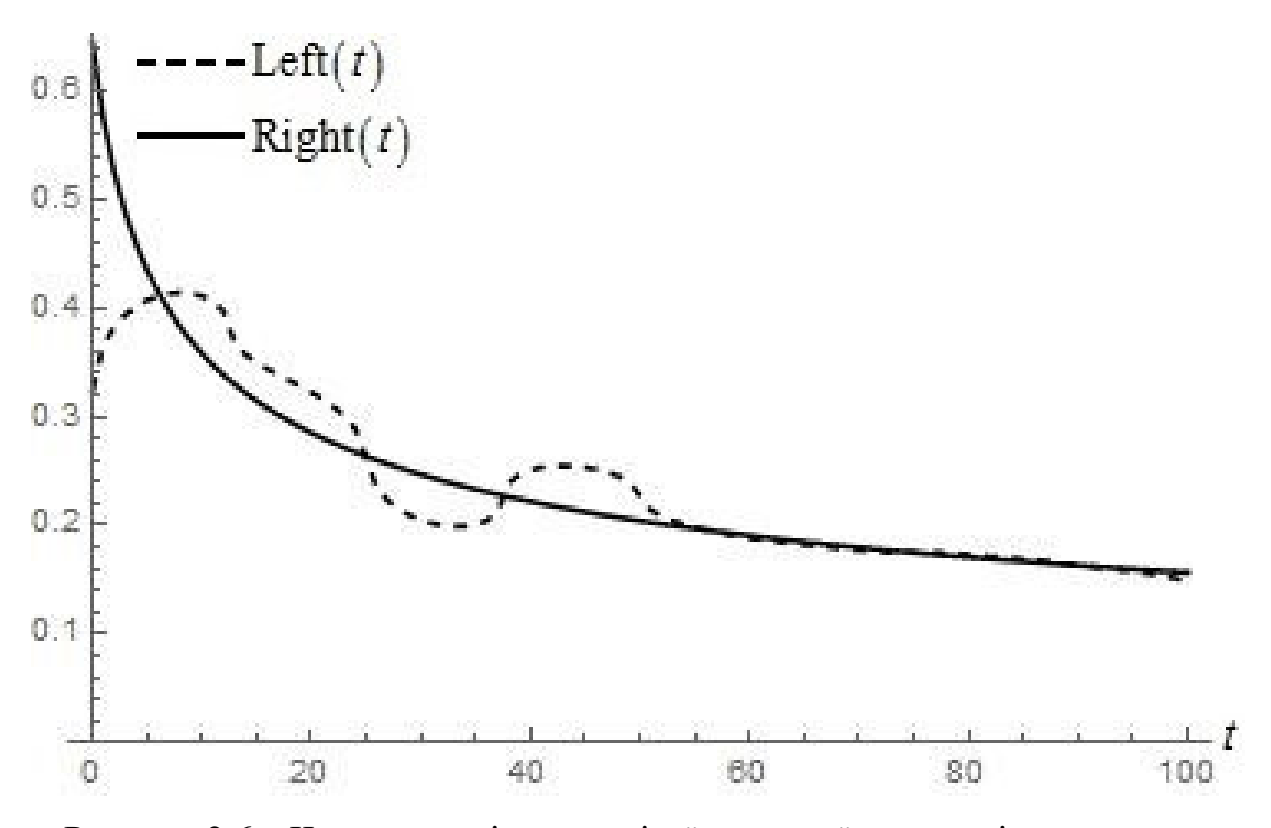

Рисунок 2.6 – Числове порівняння лівої та правої частини інтегрального рівняння (2.3) для параметрів (2.23) у наближенні шести функцій Уолша

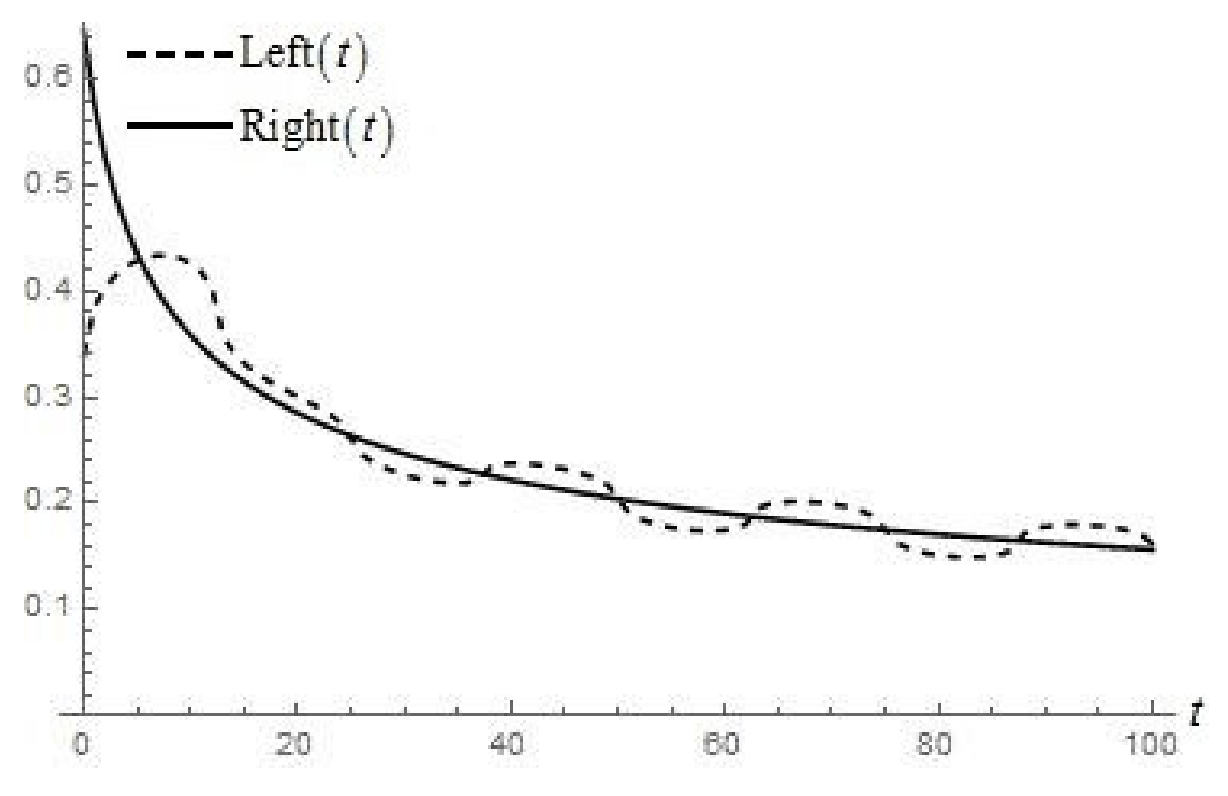

Рисунок 2.7 – Числове порівняння лівої та правої частини інтегрального рівняння (2.3) для параметрів (2.23) у наближенні семи функцій Уолша

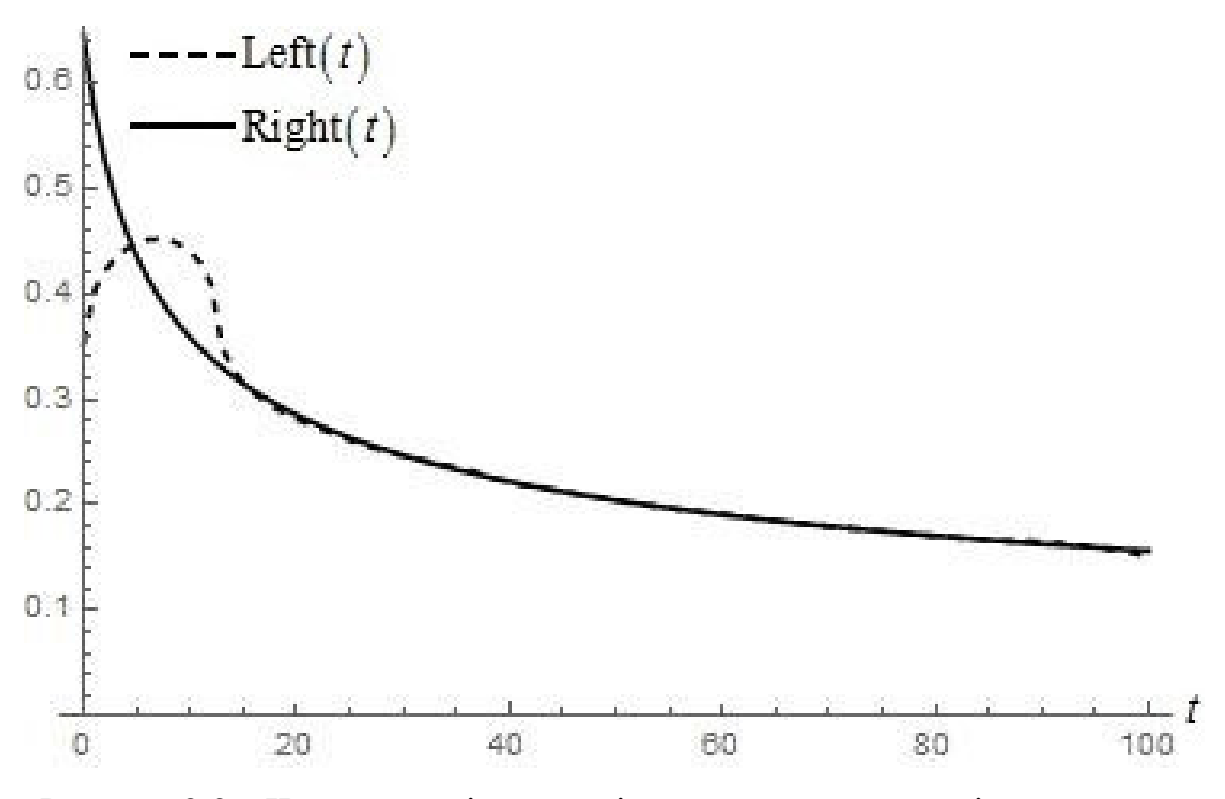

Рисунок 2.8 – Числове порівняння лівої та правої частини інтегрального рівняння (2.3) для параметрів (2.23) у наближенні восьми функцій Уолша

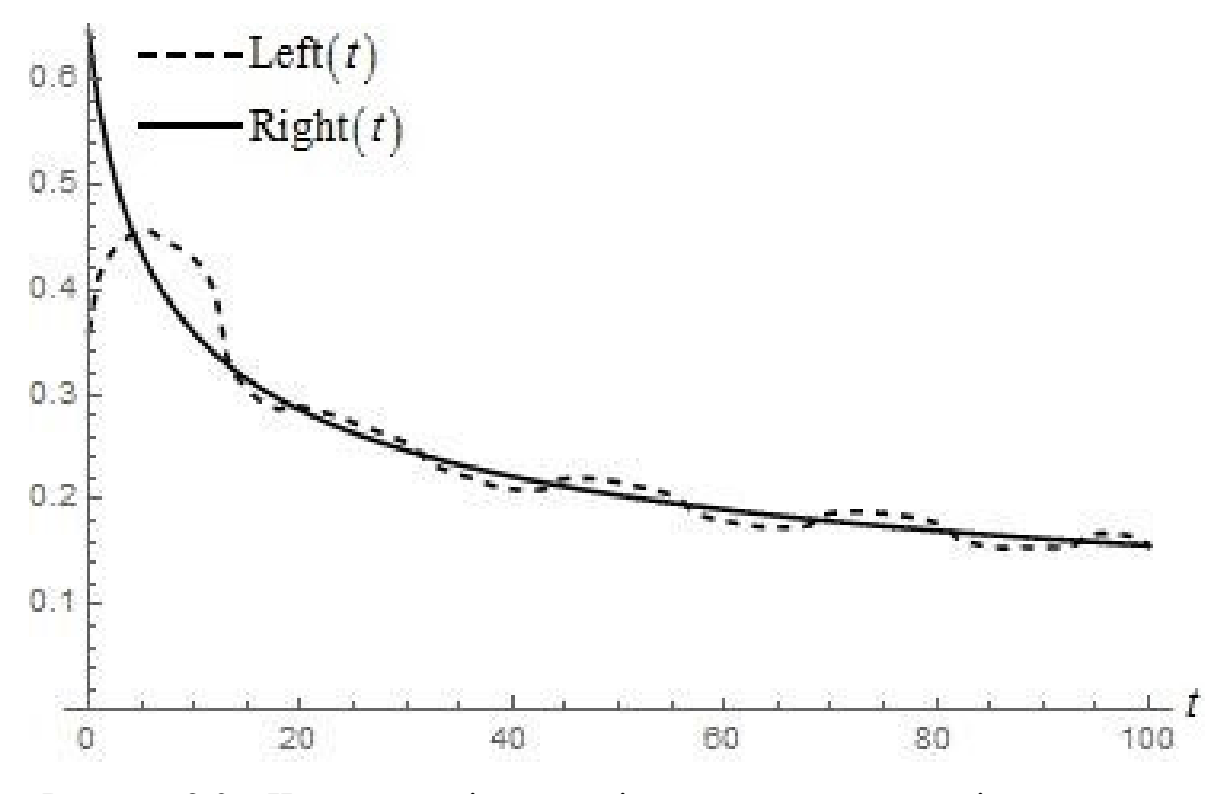

Рисунок 2.9 – Числове порівняння лівої та правої частини інтегрального рівняння (2.3) для параметрів (2.23) у наближенні дев'яти функцій Уолша

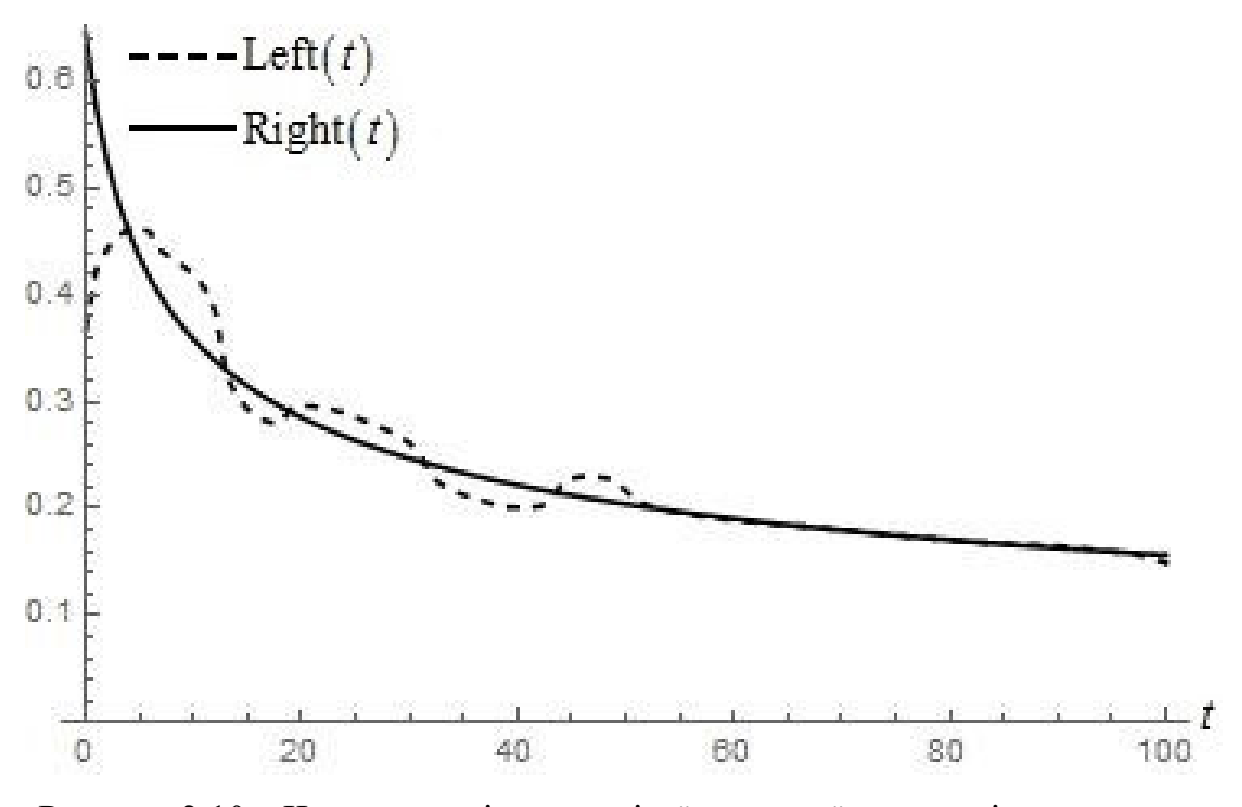

Рисунок 2.10 – Числове порівняння лівої та правої частини інтегрального рівняння (2.3) для параметрів (2.23) у наближенні десяти функцій Уолша

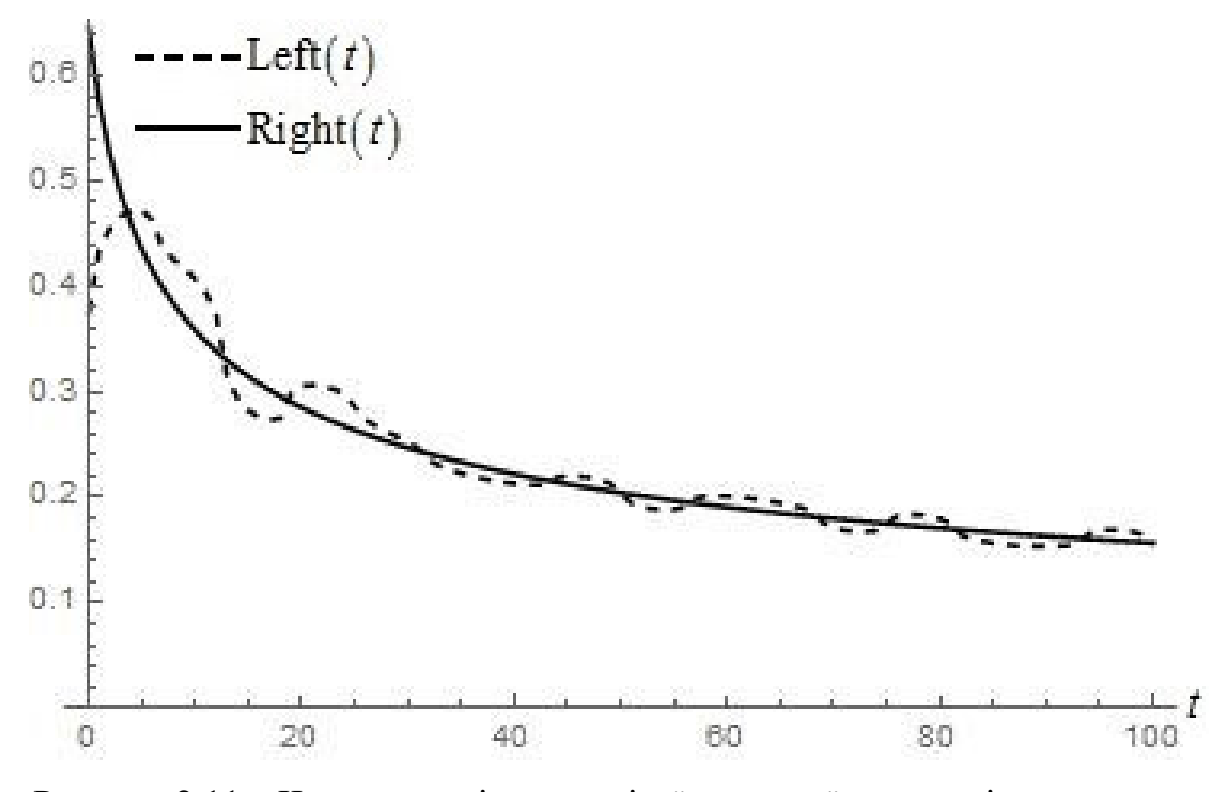

Рисунок 2.11 – Числове порівняння лівої та правої частини інтегрального рівняння (2.3) для параметрів (2.23) у наближенні одинадцяти функцій Уолша

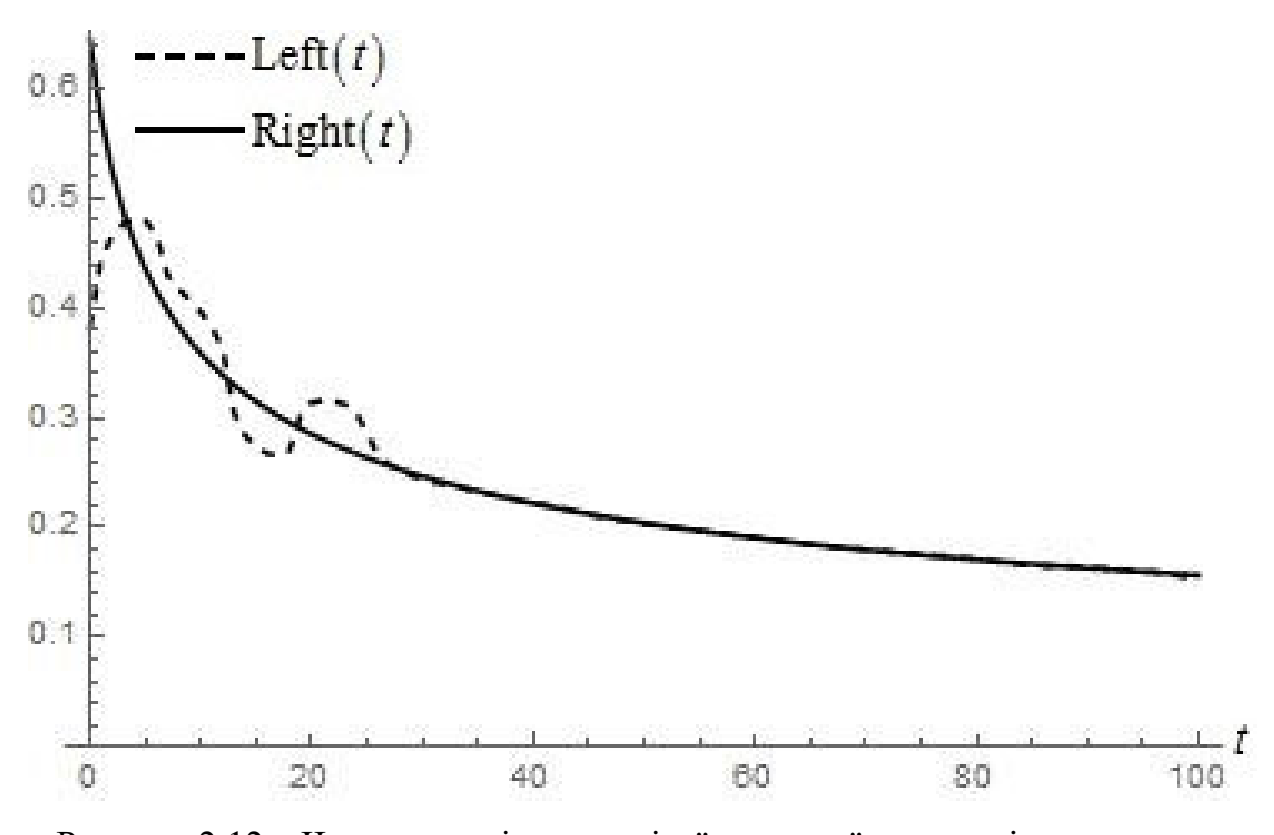

Рисунок 2.12 – Числове порівняння лівої та правої частини інтегрального рівняння (2.3) для параметрів (2.23) у наближенні дванадцяти функцій Уолша

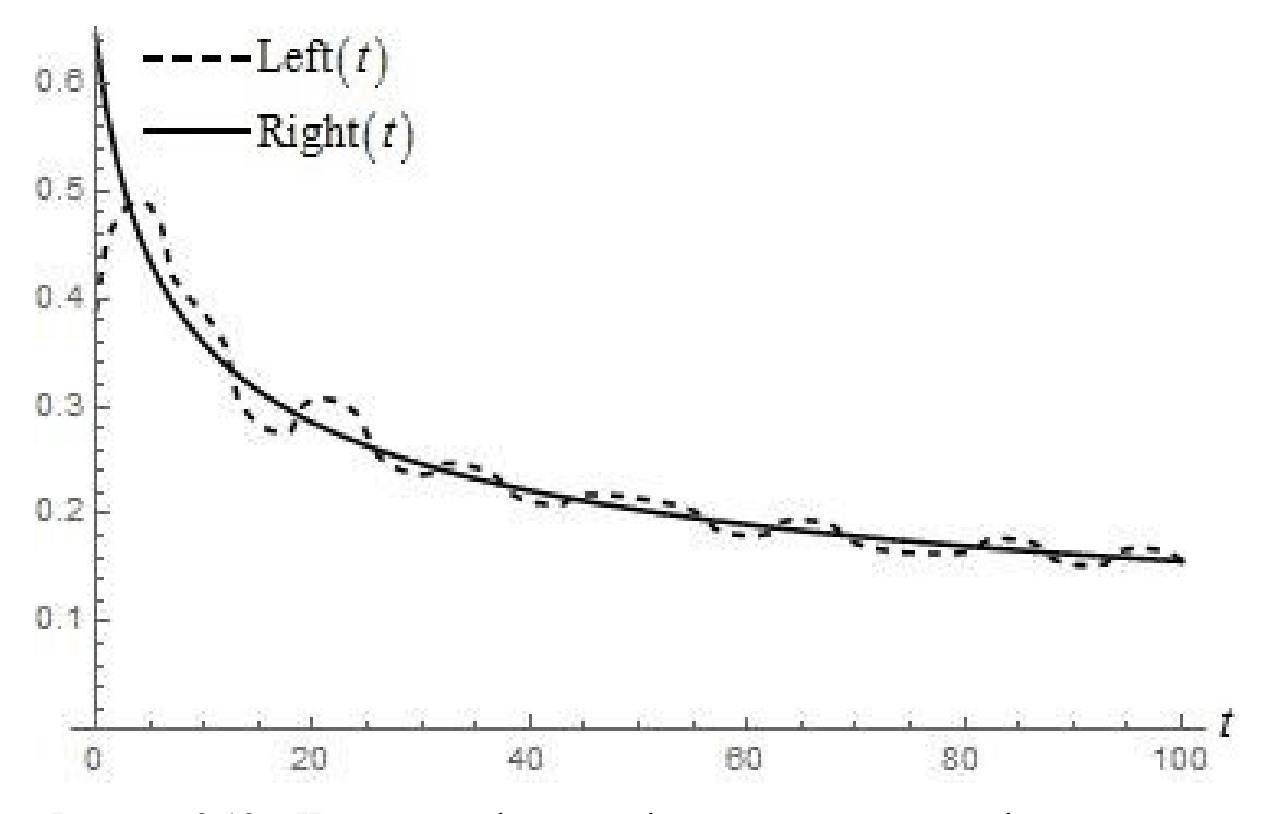

Рисунок 2.13 – Числове порівняння лівої та правої частини інтегрального рівняння (2.3) для параметрів (2.23) у наближенні тринадцяти функцій Уолша

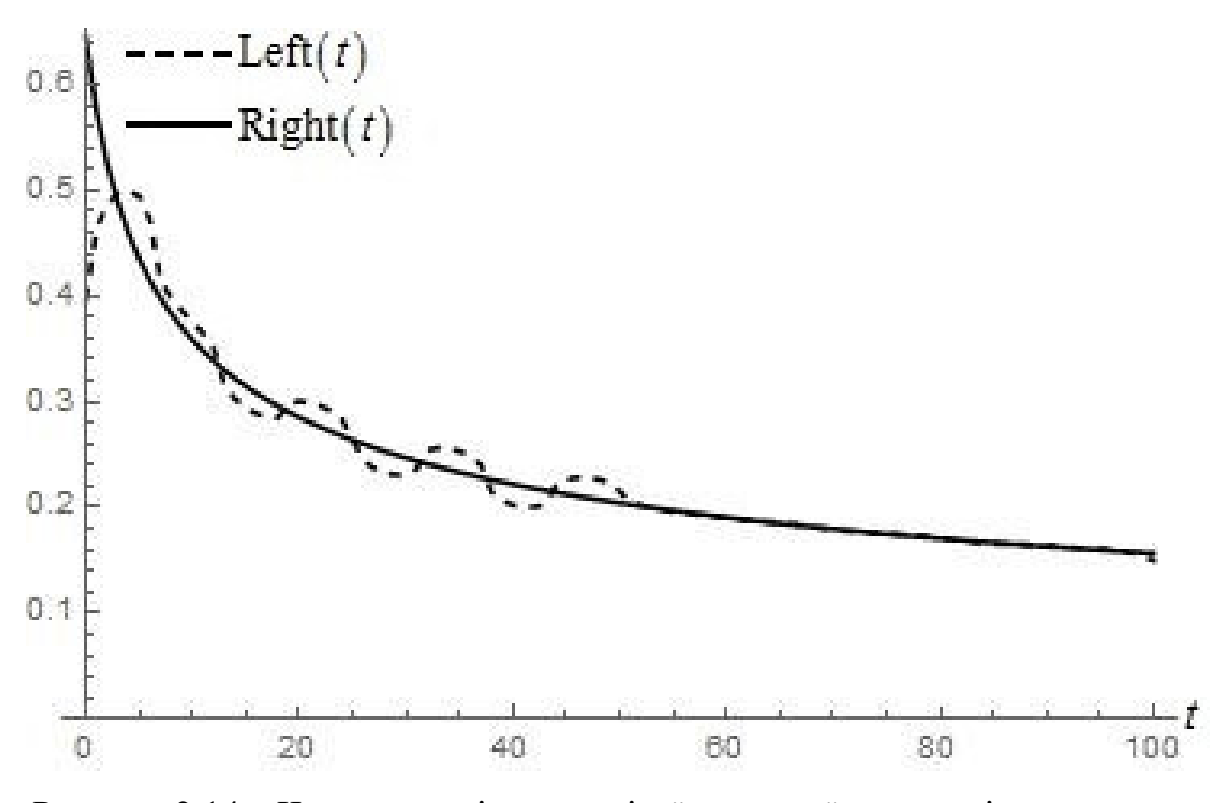

Рисунок 2.14 – Числове порівняння лівої та правої частини інтегрального рівняння (2.3) для параметрів (2.23) у наближенні чотирнадцяти функцій Уолша

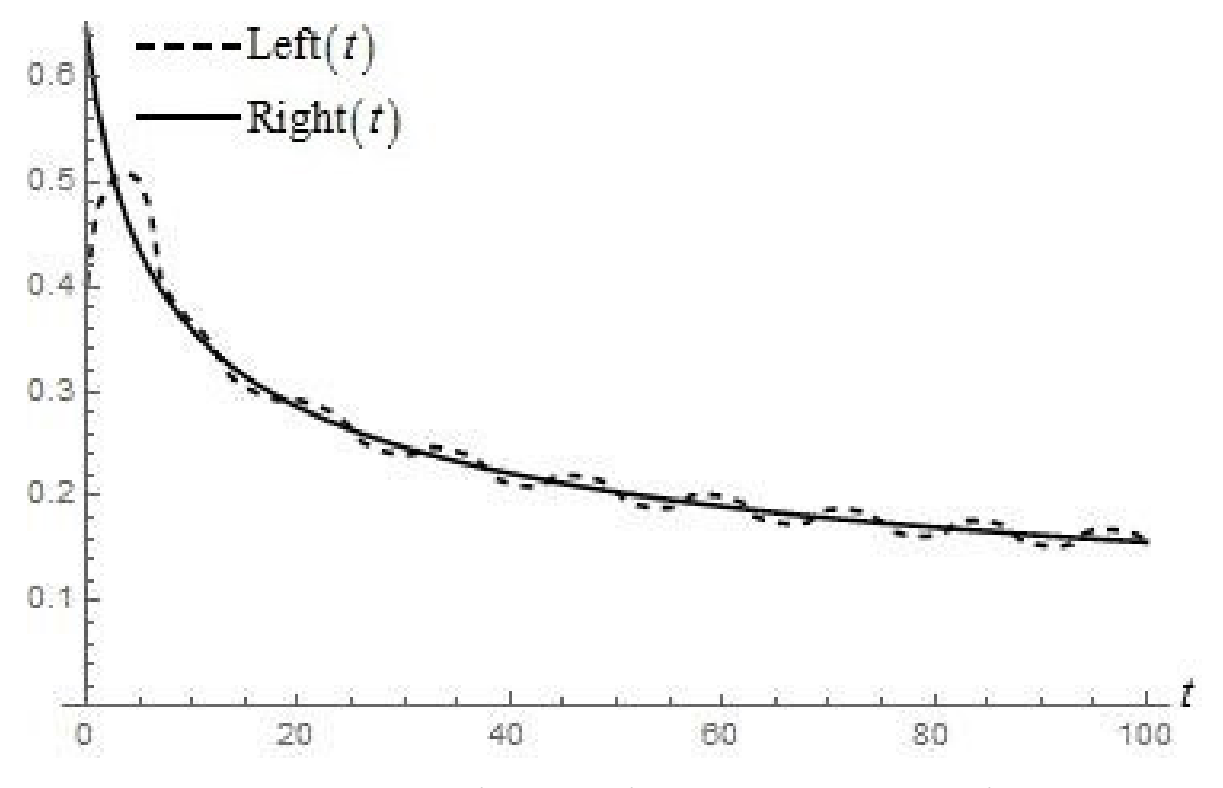

Рисунок 2.15 – Числове порівняння лівої та правої частини інтегрального рівняння (2.3) для параметрів (2.23) у наближенні п'ятнадцяти функцій Уолша

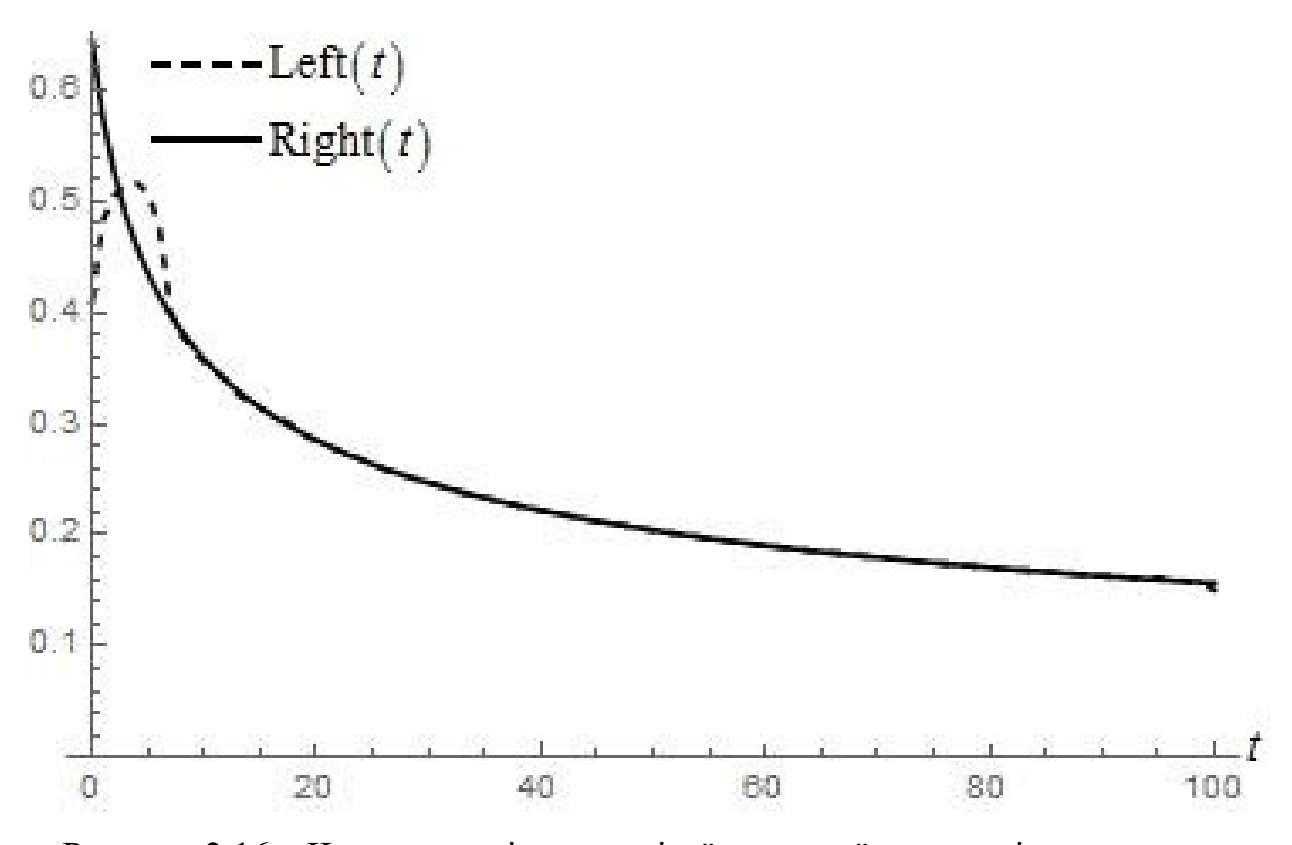

Рисунок 2.16 – Числове порівняння лівої та правої частини інтегрального рівняння (2.3) для параметрів (2.23) у наближенні шістнадцяти функцій Уолша

Як бачимо, при збільшенні кількості функцій Уолша графіки лівої та правої частин інтегрального рівняння (2.3) мають тенденцію до зближення, тобто метод обірваного розвинення за функціями Уолша в рамках даної задачі є збіжним; хоча не є гарантованим те, що наближення кожної наступної кількості функцій Уолша покращує попереднє наближення. Особливо слід звернути увагу на наближення кількості функцій, що дорівнює ступеням двійки. Наближення двох функцій Уолша дає гарне співпадіння лівої та правої частин приблизно на половині досліджуваного відрізку. Наближення чотирьох функцій Уолша дає майже ідеальне співпадіння на приблизно трьох чвертях досліджуваного відрізку, восьми функцій – на приблизно семи восьмих відрізку, шістнадцяти функцій – приблизно на п'ятнадцяти шістнадцятих досліджуваного відрізку. Скоріш за все, така тенденція має місце і для 32, 64, 128 функцій, хоча підтвердження цього факту потребує додаткового дослідження.

# **2.4 Порівняння поліноміальних розв'язків та розв'язків на основі функцій Уолша**

Для порівняння розв'язків наведено декілька графіків порівняння для поліноміальних розв'язків з роботи [12], див. Рис. 2.17 – Рис. 2.19. У роботі [12] використано поліноми Чебишева першого роду в якості ортогональної системи функцій, за якою йде обірване розвинення вагової функції.

У випадку малої кількості поліномів як підхід на основі функцій Уолша, так і підхід на основі ортогональних поліномів не призводять до хорошого співпадіння лівої та правої частин інтегрального рівняння (2.3), див. Рис. 2.1 і Рис 2.17. Однак зі збільшенням кількості функцій ліва та права частина починають досить добре співпадати, при цьому слід зауважити, що швидкість збіжності у поліноміальних розв'язків є більшою, див., наприклад, Рис. 2.19 та Рис. 2.16 – наближення дванадцяти поліномів дає краще співпадіння, ніж наближення шістнадцяти функцій Уолша.

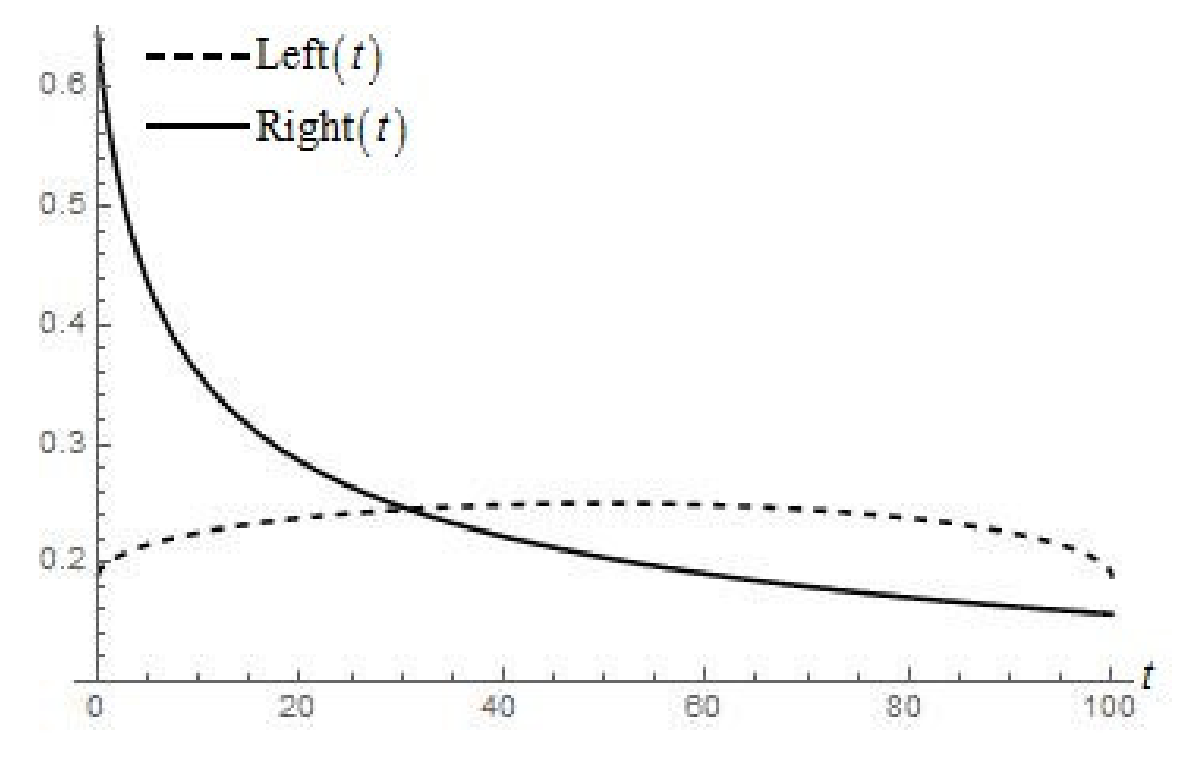

Рисунок 2.17 – Числове порівняння лівої та правої частини інтегрального рівняння (2.3) для параметрів (2.23) у наближенні одного полінома [12]

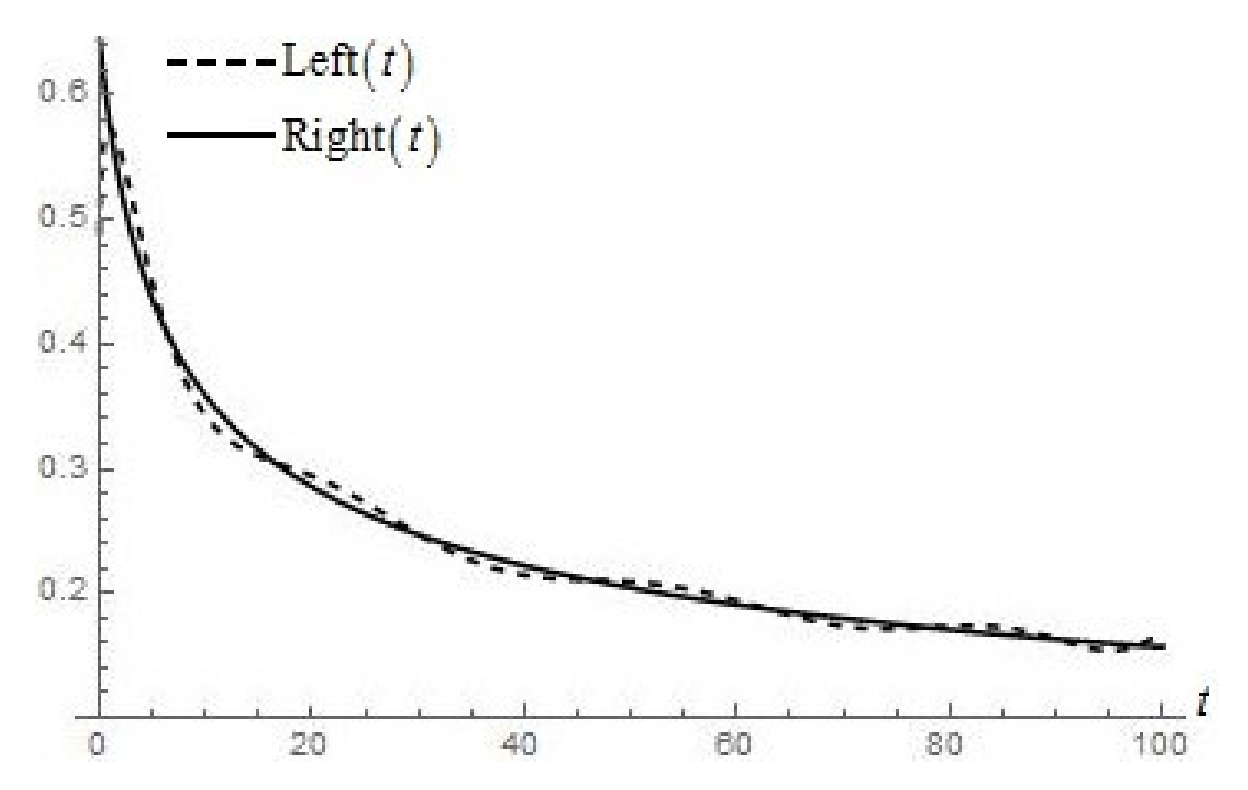

Рисунок 2.18 – Числове порівняння лівої та правої частини інтегрального рівняння (2.3) для параметрів (2.23) у наближенні дев'яти поліномів [12]

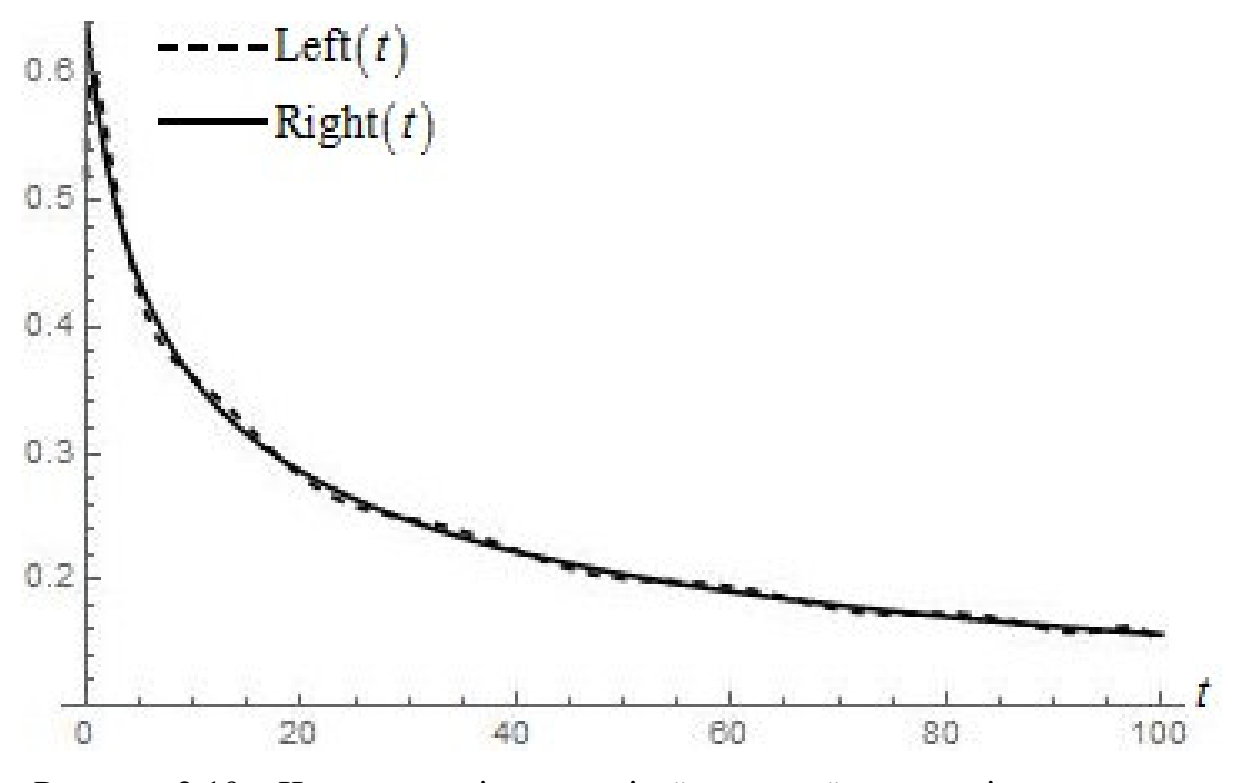

Рисунок 2.19 – Числове порівняння лівої та правої частини інтегрального рівняння (2.3) для параметрів (2.23) у наближенні дванадцяти поліномів [12]

Однак хоча швидкість збіжності поліноміальних розв'язків є більшою, проте обчислення інтегральних дужок для функцій Уолша є набагато швидшим і простішим за відповідне обчислення для поліномів. Більш того, у випадку функцій Уолша набагато простішим є вигляд самих функцій – дослідження великої кількості поліномів може бути спряженим з труднощами, пов'язаними з тим, що виникне необхідність множення дуже малих на дуже великі числа, що є проблемою для математичних пакетів. Дослідження кількості поліномів, більшої за 19, починає стикатись з труднощами, пов'язаними з тим, що математичному пакету Wolfram Mathematica починає не вистачати ресурсів для адекватної побудови лівої частини інтегрального рівняння. Скоріш за все, такої проблеми не буде при використанні функцій Уолша, однак це потребує додаткового дослідження.

Тож можна прийти до висновку, що швидкість збіжності поліноміальних розв'язків є більшою за швидкість збіжності розв'язків у випадку використання функцій Уолша. Проте через відносну простоту обчислень та відносно високу швидкість обчислень інтегральних дужок перспектива дослідження наближень великої кількості функцій Уолша є більшою за перспективу досліджень великої кількості поліномів.

#### **2.5 Висновки**

У роботі досліджено поведінку розв'язків для вагової функції фільтра Колмогорова–Вінера для прогнозування фракатльного гаусівського шуму на основі функцій Уолша та зроблено порівняння таких розв'язків з поліноміальними. Проілюстровано збіжність методу обірваного розвинення за функціями Уолша, для простоти дослідження обмежено кількістю функій Уолша, що дорівнює шістнадцяти. Запропоновано алгоритм розрахунку інтегральних дужок у випадку функцій Уолша, що є ефективнішим за пряме обчислення вбудованою у математичний пакет Wolfram Mathematica функцією NIntegrate.

Зроблено висновок, що швидкість збіжності поліноміальних розв'язків є вищою за швидкість збіжності на основі функцій Уолша, однак перспектива дослідження великої (більшої за 20) кількості функцій є вищою у випадку використання функцій Уолша.

Результати роботи можуть бути враховані при дослідженні прогнозування телекомунікаційного трафіку у системах з пакетною передачею даних.

# **3 ЕКОНОМІЧНИЙ РОЗДІЛ**

# **3.1 Визначення трудомісткості розв'язки для вагової функції фільтра Колмогорова–Вінера для фрактального гаусівського шуму**

Трудомісткість – показник, який характеризує витрати робочого часу на виробництво будь-якої споживчої вартості або на виконання конкретної технологічної операції. Трудомісткість розв'язки для вагової функції фільтра Колмогорова–Вінера для фрактального гаусівського шуму на основі функцій Уолша та їх порівняння з поліноміальними можливо розрахувати за формулою (3.1):

$$
t = to + t\mu + t\mu + t\mu + t\mu + t\mu\mu \tag{3.1}
$$

де tо – витрати праці на підготовку і опис поставленого завдання;

 tд – витрати праці на дослідження функції Уолша, фільтру Колмогорова– Вінера та методу Галеркіна;

 tп – витрати праці на пошук вагової функції у вигляді розвинення за функціями Уолша;

 tв – витрати праці на визначення особливості обчислення інтегральних дужок;

tр – витрати праці на розв'язку;

tпр – витрати праці на порівняння поліноміальних розв'язків та розв'язків на основі функцій Уолша;

tпд – витрати праці на підготовку документації.

 У таблиці 3.1 зведені данні розв'язки для вагової функції фільтра Колмогорова–Вінера для фрактального гаусівського шуму на основі функцій Уолша та їх порівняння з поліноміальними.

Таблиця 3.1 – Тривалість робочих процесів

| Назва робочого процесу                          | Тривалість, год. |
|-------------------------------------------------|------------------|
| Витрати праці на підготовку і опис поставленого |                  |
| завдання                                        |                  |

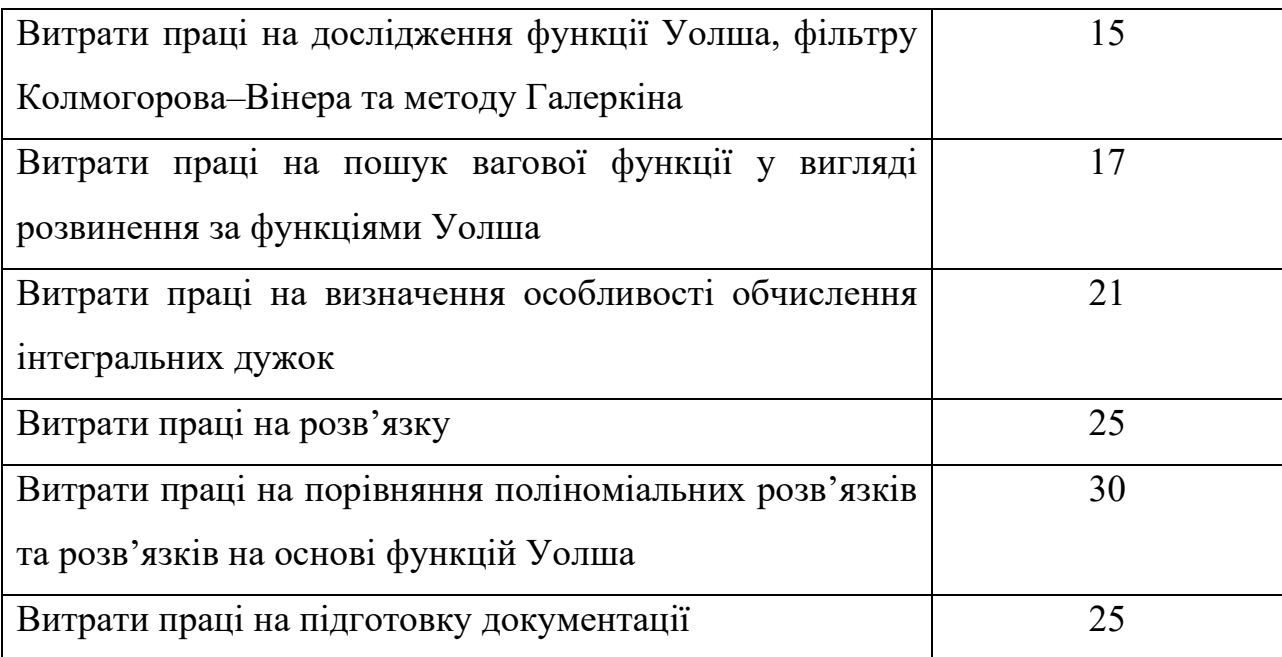

Отже, загальна трудомісткість за формулою 3.1:

 $t = 6 + 15 + 17 + 21 + 25 + 30 + 25 = 139$  годин

# **3.2 Розрахунок капітальних витрат на розв'язки для вагової функції фільтра Колмогорова–Вінера для фрактального гаусівського шуму**

Витрати на розв'язки для вагової функції фільтра Колмогорова–Вінера для фрактального гаусівського шуму на основі функцій Уолша та їх порівняння з поліноміальними включають витрати на заробітну плату інженера телекомунікацій і вартість машинного часу.

Заробітна плата – винагорода, обчислена, зазвичай, у грошовому виразі, яку за трудовим договором власник або уповноважений ним орган виплачує працівникові за виконану ним роботу. Розмір заробітної плати залежить від складності та умов виконуваної роботи, професійно-ділових якостей працівника, результатів його праці та господарської діяльності підприємства.

Заробітна плата виконавців визначається за формулою 3.2:

$$
3\Pi = t C \tag{3.2}
$$

де t – загальна трудомісткість проектування пристрою;

С – середня годинна заробітна плата інженера телекомунікацій (основна і додаткова) з урахуванням відрахувань на соціальні потреби, грн/год.

Середня заробітна плата інженера телекомунікацій на 01.04.2020р. складає 12967 грн. Отже, заробітна плата інженера телекомунікацій з урахуванням премій (15%) і можливих надбавок (10%) складає 16208,75 грн. Таким чином, річний фонд заробітної плати – 194505 грн. Єдиний соціальний внесок складає 36%, тобто 70021,8 грн.

Визначимо номінальний річний фонд робочого часу, при цьому прийнявши середню тривалість робочого дня рівної 8 годинам:

$$
F_H = (T_K - T_{CB} - T_{BHX} - T_{BiA}) \text{ tp } (3.3)
$$

де Тк – кількість календарних днів у році, днів;

Тсв – кількість святкових днів у році, днів;

Твих – кількість вихідних днів у році, дня;

Твід – календарна тривалість відпустки, днів.

Отже, річний фонд часу за формулою 3.3 дорівнює:

 $F = (356 - 10 - 104 - 22)$  8 = 1832 годин

Середня годинна заробітна плата інженера телекомунікацій визначається співвідношенням 3.4, яка має вигляд:

$$
C_{3n} = \frac{\varPhi 3H_{cn}}{F_n} \quad \text{zph/200},\tag{3.4}
$$

де ФЗ $\Pi_{\rm cm}$  – річний фонд заробітної плати з урахуванням відрахувань на соціальні потреби;

 $F_{\rm H}$  – річний фонд робочого часу.

Отже середня годинна заробітна плата інженера телекомунікацій за формулою 3.4 дорівнює:

 $C_{3\pi}$  = 194505 / 1832 = 106,17 грн

Таким чином, витрати на оплату праці розробника складають з урахуванням формули 3.2 отримаємо:

 $3\Pi = 139 \times 106, 17 = 14757, 75$  грн

Розрахунок вартості машинного часу, необхідного для розробки на ЕОМ включає витрати на програмне та апаратне забезпечення і витрати за електроенергію, здійснюється по формулі 3.5:

$$
\mathcal{B}_{\text{av}} = C_o + C_{en} \tag{3.5}
$$

де  $C_{\alpha}$  – витрати на обладнання, грн;

 $C_{\epsilon n}$  – витрати на електроенергію, грн.

Для розрахунку вартості машино-часу необхідно знати вартість ЕОМ та ПЗ на момент їх придбання і введення в експлуатацію, і вартість споживаної електроенергії. Вартість персонального комп'ютеру складає 12970 грн, Matlab  $6.5 - 5000$  грн, разом  $- 17970$  грн.

Витрати на електроенергію залежать від часу роботи на ЕОМ та собівартості машино-години роботи ЕОМ і розраховується за формулою:

$$
C_{\mathbf{g}_n} = C_{\mathbf{g}_n} \cdot t \tag{3.6}
$$

$$
C_{\text{M}Y} = W \cdot H_{\text{en}} \tag{3.7}
$$

Де  $W$  – потужність ЕОМ,  $W = 0.5$  кВт/год.

 – вартість 1*кВт год* електроенергії. З 1.02.20 за обсяг, спожитий понад 150 кВт ∙ год до 600 кВт ∙ год електроенергії на місяць (включно) складає 1,83 грн.

$$
C_{\text{en}} = 0.5 \times 1.83 \times 139 = 127.85 \text{ rph}
$$

Отже, витрати на розв'язки для вагової функції фільтра Колмогорова– Вінера для фрактального гаусівського шуму на основі функцій Уолша та їх порівняння з поліноміальними складають:

 $B_{pos}$  = 14757,75 + 17970 + 127,85 = 32855,6 грн

# **3.3 Висновок**

В економічному розділі розраховані трудомісткість, що необхідна для отримання розв'язків для вагової функції фільтра Колмогорова–Вінера для фрактального гаусівського шуму на основі функцій Уолша та їх порівняння з поліноміальними (139 годин), заробітна плата інженера телекомунікацій (14757,75грн), капітальні витрати, які становлять 32855,6 грн.

### **ВИСНОВКИ**

У даній кваліфікаційній роботі досліджено задачу пошуку наближеного розв'язку для вагової функції фільтра Колмогорова–Вінера для дослідження фрактального гаусівського шуму. При цьому такий наближений розв'язок шукався у вигляді обірваного розвинення за функціями Уолша. Результати порівняно з результатами обірваних поліноміальних розв'язків, досліджених у [12].

Задача, розглянута у роботі, є актуальною задачею для телекомунікацій, бо, як відомо (див., наприклад [2]), у простій моделі телекомунікаційний трафік у системах з пакетною передачею даних може бути описаний як фрактальний гаусівський шум. У роботі трафік описано як неперервний фрактальний гаусіський шум, такий підхід може бути доцільним для великої кількості даних (див., наприклад, [5]). Для простоти розглянуто лише випадок, коли показник Херста є більшим за 0,5. У такому випадку кореляційна функція фраткального гаусівського шуму є позитивно визначеною [3], що зумовлює збіжність методу обірваних розвинень за повною ортогональною системою функцій (методу Галеркіна).

Для простоти досліджувались наближення кількості функцій Уолша до шістнадцяти включно, наведено відповідні графіки порівняння лівої та правої частин інтегрального рівняння на вагову функцію. Показано, що при збільшенні кількості функцій Уолша відповідні графіки мають тенденцію ставати все ближчими один до одного, тобто можна говорити про те, що проілюстровано збіжність методу обірваних розвинень за функціями Уолша для досліджуваної задачі. При цьому запропоновано алгоритм доволі швидкого обчислення інтегральних дужок в рамках даної задачі для функцій Уолша.

Порівняння розв'язків на основі функцій Уолша та поліноміальних дає наступне. З одного боку, швидкість збіжності поліноміальних розв'язків є вищою за швидкість збіжності розв'язків на основі функцій Уолша. Іншими словами, наближення однакової кількості поліномів та функцій Уолша є кращим для поліноміальних розв'язків. Однак перспектива дослідження великої (більшої за 20) кількості функцій є значно вищою у випадку функцій Уолша через відносну простоту та кращу швидкість обчислень.

Цікавим могло б бути дослідження наближення не шістнадцяти, а більшої кількості функцій Уолша (наприклад, тридцяти двох чи шістдесяти чотирьох). Проте таке дослідження може бути планом на майбутнє. Розвинутий у роботі підхід є перспективним для можливого майбутнього проведення таких досліджень.

Результати роботи можуть бути враховані при дослідженні прогнозування фрактального телекомунікаційного трафіку.

В економічному розділі розраховані трудомісткість, що необхідна для отримання розв'язків для вагової функції фільтра Колмогорова–Вінера для фрактального гаусівського шуму на основі функцій Уолша та їх порівняння з поліноміальними (139 годин), заробітна плата інженера телекомунікацій (14757,75грн), капітальні витрати, які становлять 32855,6 грн.

# **ПЕРЕЛІК ПОСИЛАНЬ**

1 C. Katris and S. Daskalaki, "Comparing forecasting approaches for Internet traffic", Expert Systems with Applications, Vol. 42, No. 21, 2015, p. 8172–8183

2 А. И. Костромицкий, В. С. Волотка, «Подходы к моделированию самоподобного трафика», Восточно-Европейский журнал передовых технологий, № 4/7(46), 2010, с. 46–49.

3 Н. Quian, "Fractional Brownian Motion and Fractional Gaussian Noise", in book "Processes with Long-Range Correlations. Theory and Applications" edited by G. Rangarajan and M. Ding, Berlin, Springer, 2003, p. 22–33

4 S. Miller and D. Childers, "Probability and Random Processes With Applications to Signal Processing and Communications. Second edition", Amsterdam, Elseiver/Academic Press, 2012, 598 p.

5 В. Х. Багманов, А. М. Комиссаров, А. Х. Султанов, «Прогнозирование телетрафика на основе фрактальных фильтров», Вестник Уфимского государственного авиационного технического университета, т. 9, №6 (24), 2007, с. 217–222.

6 V. N. Gorev, A. Yu. Gusev and V. I. Korniienko, "On the analytical solution of a Volterra integral equation for investigation of fractal processes", Radio Electronics, Computer Science, Control, No. 4, 2018, p. 42–50.

7 V. N. Gorev, A. Yu. Gusev and V. I. Korniienko, "Polynomial solutions for the Kolmogorov–Wiener filter weight function for fractal processes", Radio Electronics, Computer Science, Control, No.2,, 2019, p. 44–52

8 V. N. Gorev, A. Yu. Gusev and V. I. Korniienko, "Investigation of the Kolmogorov–Wiener filter for treatment of fractal processes on the basis of the Chebyshev polynomials of the second kind", Ceur Workshop Proceedings, Vol. 2353, 2019, p. 596–606.

9 V. N. Gorev, A. Yu. Gusev and V. I. Korniienko, "Investigation of the Kolmogorov-Wiener filter for continous fractal processes on the basis of the Chebyshev polynomials of the first kind", IAPGOS, No. 1, 2020, p. 58-61

10 J. M. Ziman, "Electrons and Phonons. The Theory of Transport Phenomena in Solids", Oxford University Press, 2001, 576 p.

11 A. D. Polyanin, A. V. Manzhirov, "Handbook of integral equations. Second edition.", Chapman & Hall/CRC Taylor & Francis Group, Boca Raton, 2008, 1143p.

12 V. N. Gorev, A. Yu. Gusev and V. I. Korniienko, "Approximate solutions for the Kolmogorov–Wiener filter weight function for continuous fractional Gaussian noise", under review.

13 L. Ikelle, "Coding and Decoding: Seismic Data, Volume 1: The Concept of Multishooting", 2nd Edition, Elsevier, 2017, 718 p.

14 М. С. Беспалов, В. А. Скляренко, «Функции Уолша и их приложения. Учебное пособие», Владимирский государственный университет имени А. Г. и Н. Г. Столетовых, 2012, 35с.

15 J. M. Blackledget, "Digital Signal Processing Mathematical and Computational Methods, Software Development and Applications", Chichester, Horwood Publishing, 2006, 840 p.

16 O. Yu. Gusev, V. M. Gorev, V. I. Korniienko, "Theory of adaptive filtration", National Technical Unіversity "Dnipro Polytechnic", Dnipro, 2019, 156p.

| $N_2$          | Формат         | Найменування                     | Кількість      | Примітки |  |
|----------------|----------------|----------------------------------|----------------|----------|--|
|                |                |                                  | листків        |          |  |
| Документація   |                |                                  |                |          |  |
| 1              | A <sup>4</sup> | Реферат                          | $\overline{3}$ |          |  |
| $\overline{2}$ | A <sub>4</sub> | Зміст                            | 1              |          |  |
| 3              | A <sup>4</sup> | Вступ                            | $\overline{2}$ |          |  |
| $\overline{4}$ | A <sup>4</sup> | Стан питання. Постановка задачі. | 9              |          |  |
| 5              | A <sup>4</sup> | Спеціальна частина               | 20             |          |  |
| 6              | A <sup>4</sup> | Економічний розділ               | $\overline{4}$ |          |  |
| 7              | A <sup>4</sup> | Висновки                         | $\overline{2}$ |          |  |
| 8              | A <sup>4</sup> | Перелік посилань                 | $\overline{2}$ |          |  |
| 9              | A <sup>4</sup> | Додаток А                        | $\mathbf{1}$   |          |  |
| 10             | A <sup>4</sup> | Додаток Б                        | $\mathbf{1}$   |          |  |
| 11             | A <sup>4</sup> | Додаток В                        | 12             |          |  |
| 12             | A <sup>4</sup> | Додаток Г                        | $\mathbf{1}$   |          |  |
| 13             | A <sup>4</sup> | Додаток Д                        | $\mathbf{1}$   |          |  |

**ДОДАТОК А. Відомість матеріалів кваліфікаційної роботи** 

# **ДОДАТОК Б. Перелік документів на оптичному носії**

1 Електронна версія пояснювальної записки (ПояснювальнаЗапискаКривень.doc та ПояснювальнаЗапискаКривень.pdf)

2 Електронна версія демонстраційного матеріалу (ПрезентаціяКривень.pdf)

 $T = 100$  $z = 3$  $H = 0.8$ NewHadamardMatrix =  $4*H$ adamardMatrix [16] MatrixForm[NewHadamardMatrix] Wal0[ $x$ ] = Which[x  $>= 0$  && x < T/16, NewHadamardMatrix[[1, 1]],  $x \geq T/16$  &  $x \leq (2 \cdot T)/16$ , New Hadamard Matrix [[1, 2]],  $x \geq (2 \cdot T)/16$  &  $x \leq (3 \cdot T)/16$ , NewHadamardMatrix [[1, 3]],  $x \geq (3 \cdot T)/16$  &  $x \leq (4 \cdot T)/16$ , NewHadamardMatrix[[1, 4]],  $x \geq (4^*T)/16 \&& x \leq (5^*T)/16$ , NewHadamardMatrix[[1, 5]],  $x \geq (5 \cdot T)/16$  &  $x \leq (6 \cdot T)/16$ , NewHadamardMatrix[[1, 6]],  $x \geq (6\text{*}T)/16$  &  $x \leq (7\text{*}T)/16$ , NewHadamardMatrix[[1, 7]],  $x \geq (7 \cdot T)/16$  &  $x \leq (8 \cdot T)/16$ , NewHadamardMatrix [[1, 8]],  $x \geq (8 \cdot T)/16$  &  $x \leq (9 \cdot T)/16$ , New Hadamard Matrix [[1, 9]],  $x \geq (9 \cdot T)/16$  &  $x \leq (10 \cdot T)/16$ , New Hadamard Matrix [[1, 10]],  $x \geq (10^*T)/16$  &  $x \leq (11^*T)/16$ , NewHadamardMatrix[[1, 11]],  $x \geq (11*T)/16$  &  $x \leq (12*T)/16$ ,

NewHadamardMatrix<sup>[[1, 12]</sup>,  $x \geq (12 \cdot T)/16$  &  $x \leq (13 \cdot T)/16$ , NewHadamardMatrix $[[1, 13]]$ ,  $x \geq (13 \cdot T)/16$  & &  $x \leq (14 \cdot T)/16$ , NewHadamardMatrix[[1, 14]],

 $x \geq (14^*T)/16$  &  $x \leq (15^*T)/16$ , New Hadamard Matrix [[1, 15]],  $x \geq (15 \cdot T)/16$  &  $x \leq (16 \cdot T)/16$ , New Hadamard Matrix [[1, 16]] Wall[ $x$ ] =

Which[x  $>= 0$  && x < T/16, NewHadamardMatrix[[2, 1]],  $x \geq T/16$  &  $x \leq (2 \cdot T)/16$ , New Hadamard Matrix [[2, 2]],  $x \geq (2 \cdot T)/16$  &  $x \leq (3 \cdot T)/16$ , NewHadamardMatrix[[2, 3]],  $x \geq (3 \cdot T)/16$  &  $x \leq (4 \cdot T)/16$ , NewHadamardMatrix[[2, 4]],  $x \geq (4 \cdot T)/16$  &  $x \leq (5 \cdot T)/16$ , NewHadamardMatrix[[2, 5]],

 $x \geq (5 \cdot T)/16$  &  $x \leq (6 \cdot T)/16$ , NewHadamardMatrix[[2, 6]],

 $x \geq (6\text{ *T})/16$  &  $x \leq (7\text{ *T})/16$ , NewHadamardMatrix[[2, 7]],  $x \geq (7 \cdot T)/16$  &  $x \leq (8 \cdot T)/16$ , NewHadamardMatrix[[2, 8]],  $x \geq (8 \cdot T)/16$  &  $x \leq (9 \cdot T)/16$ , NewHadamardMatrix[[2, 9]],  $x \geq (9 \cdot T)/16$  &&  $x \leq (10 \cdot T)/16$ , NewHadamardMatrix[[2, 10]],  $x \geq (10^*T)/16$  &  $x \leq (11^*T)/16$ , NewHadamardMatrix[[2, 11]],  $x \geq (11 \cdot T)/16$  & &  $x \leq (12 \cdot T)/16$ ,

NewHadamardMatrix[[2, 12]],  $x \ge -(12*T)/16 \&x \le (13*T)/16$ , NewHadamardMatrix $[[2, 13]], x \geq (13*T)/16 \& x \leq (14*T)/16$ , NewHadamardMatrix[[2, 14]],

 $x \geq (14^*T)/16$  &&  $x \leq (15^*T)/16$ , NewHadamardMatrix[[2, 15]],  $x \geq (15 \cdot T)/16$  &  $x \leq (16 \cdot T)/16$ , New Hadamard Matrix [[2, 16]] Wal2[ $x$ ] =

Which[x  $>= 0$  && x < T/16, NewHadamardMatrix[[3, 1]],  $x \geq T/16$  &  $x \leq (2 \cdot T)/16$ , NewHadamardMatrix [[3, 2]],  $x \geq (2 \cdot T)/16$  &  $x \leq (3 \cdot T)/16$ , NewHadamardMatrix [[3, 3]],

 $x \geq (3 \cdot T)/16$  &  $x \leq (4 \cdot T)/16$ , NewHadamardMatrix[[3, 4]],  $x \geq -(4^*T)/16$  &  $x \leq (5^*T)/16$ , New Hadamard Matrix [[3, 5]],  $x \geq (5 \cdot T)/16$  &  $x \leq (6 \cdot T)/16$ , NewHadamardMatrix[[3, 6]],

 $x \geq (6\text{ *T})/16$  &  $x \leq (7\text{ *T})/16$ , NewHadamardMatrix[[3, 7]],  $x \geq (7 \cdot T)/16$  &  $x \leq (8 \cdot T)/16$ , NewHadamardMatrix[[3, 8]],  $x \geq (8 \cdot T)/16$  &  $x \leq (9 \cdot T)/16$ , NewHadamardMatrix[[3, 9]],

 $x \geq (9 \cdot T)/16$  &  $x \leq (10 \cdot T)/16$ , New Hadamard Matrix [[3, 10]],  $x \geq (10^*T)/16$  &&  $x \leq (11^*T)/16$ , NewHadamardMatrix[[3, 11]],  $x \geq (11*T)/16$  & &  $x \leq (12*T)/16$ ,

NewHadamardMatrix[[3, 12]],  $x \ge (12 \cdot T)/16$  &&  $x \le (13 \cdot T)/16$ , NewHadamardMatrix[[3, 13]],  $x \ge (13*T)/16$  &&  $x \le (14*T)/16$ , NewHadamardMatrix[[3, 14]],

 $x \geq (14^*T)/16$  &&  $x \leq (15^*T)/16$ , NewHadamardMatrix[[3, 15]],  $x \geq (15 \cdot T)/16$  &  $x \leq (16 \cdot T)/16$ , New Hadamard Matrix [[3, 16]]

Wal3[ $x$ ] =

Which[x  $>= 0$  && x < T/16, NewHadamardMatrix[[4, 1]],  $x \geq T/16$  &  $x \leq (2 \cdot T)/16$ , New Hadamard Matrix [[4, 2]],  $x \geq (2 \cdot T)/16$  &  $x \leq (3 \cdot T)/16$ , NewHadamardMatrix[[4, 3]],  $x \geq (3*T)/16 \&& x \leq (4*T)/16$ , NewHadamardMatrix[[4, 4]],  $x \geq (4^*T)/16$  &  $x \leq (5^*T)/16$ , NewHadamardMatrix[[4, 5]],  $x \geq (5 \cdot T)/16$  &  $x \leq (6 \cdot T)/16$ , NewHadamardMatrix[[4, 6]],  $x \geq (6\text{ *T})/16$  &  $x \leq (7\text{ *T})/16$ , NewHadamardMatrix[[4, 7]],  $x \geq (7 \cdot T)/16$  &  $x \leq (8 \cdot T)/16$ , NewHadamardMatrix[[4, 8]],  $x \geq (8 \cdot T)/16$  &  $x \leq (9 \cdot T)/16$ , NewHadamardMatrix[[4, 9]],  $x \geq (9 \cdot T)/16$  &  $x \leq (10 \cdot T)/16$ , NewHadamardMatrix[[4, 10]],  $x \geq (10^*T)/16$  &  $x \leq (11^*T)/16$ , NewHadamardMatrix[[4, 11]],  $x \geq (11 \cdot T)/16$  & &  $x \leq (12 \cdot T)/16$ ,

NewHadamardMatrix $[[4, 12]], x \geq (12 \cdot T)/16 \& x \leq (13 \cdot T)/16$ , NewHadamardMatrix $[[4, 13]], x \geq (13*T)/16 \& x \leq (14*T)/16$ , NewHadamardMatrix[[4, 14]],

 $x \geq (14^*T)/16$  &  $x \leq (15^*T)/16$ , NewHadamardMatrix[[4, 15]],  $x \geq (15 \cdot T)/16$  &  $x \leq (16 \cdot T)/16$ , New Hadamard Matrix [[4, 16]] Wal4[ $x$ ] =

Which[x  $>= 0$  && x < T/16, NewHadamardMatrix[[5, 1]],  $x \geq T/16$  &  $x \leq (2 \cdot T)/16$ , New Hadamard Matrix [[5, 2]],  $x \geq (2 \cdot T)/16$  &  $x \leq (3 \cdot T)/16$ , NewHadamardMatrix [[5, 3]],  $x \geq (3 \cdot T)/16$  &  $x \leq (4 \cdot T)/16$ , NewHadamardMatrix[[5, 4]],  $x \geq (4^*T)/16$  &  $x \leq (5^*T)/16$ , NewHadamardMatrix [[5, 5]],  $x \geq (5 \cdot T)/16$  &  $x \leq (6 \cdot T)/16$ , New Hadamard Matrix [[5, 6]],  $x \geq (6\text{ *T})/16$  &  $x \leq (7\text{ *T})/16$ , NewHadamardMatrix[[5, 7]],  $x \geq (7 \cdot T)/16$  &  $x \leq (8 \cdot T)/16$ , NewHadamardMatrix[[5, 8]],  $x \geq (8 \cdot T)/16$  &  $x \leq (9 \cdot T)/16$ , New Hadamard Matrix [[5, 9]],  $x \geq (9 \cdot T)/16$  &  $x \leq (10 \cdot T)/16$ , New Hadamard Matrix [[5, 10]],  $x \geq (10^*T)/16$  &  $x \leq (11^*T)/16$ , NewHadamardMatrix[[5, 11]],

 $x \geq (11 \cdot T)/16$  & &  $x \leq (12 \cdot T)/16$ ,

 NewHadamardMatrix[[5, 12]], x >= (12\*T)/16 && x < (13\*T)/16, NewHadamardMatrix $[[5, 13]]$ ,  $x \geq (13 \cdot T)/16$  &&  $x \leq (14 \cdot T)/16$ , NewHadamardMatrix[[5, 14]],

 $x \geq (14 \cdot T)/16$  & &  $x \leq (15 \cdot T)/16$ , NewHadamardMatrix [[5, 15]],  $x \geq (15 \cdot T)/16$  &  $x \leq (16 \cdot T)/16$ , New Hadamard Matrix [[5, 16]] Wal5[ $x$ ] =

Which[x  $>= 0$  && x < T/16, NewHadamardMatrix[[6, 1]],  $x \geq T/16$  &  $x \leq (2 \cdot T)/16$ , New Hadamard Matrix [[6, 2]],  $x \geq (2 \cdot T)/16$  &  $x \leq (3 \cdot T)/16$ , NewHadamardMatrix[[6, 3]],  $x \geq (3 \cdot T)/16$  &  $x \leq (4 \cdot T)/16$ , NewHadamardMatrix[[6, 4]],  $x \geq (4^*T)/16$  &  $x \leq (5^*T)/16$ , NewHadamardMatrix[[6, 5]],  $x \geq (5 \cdot T)/16$  &  $x \leq (6 \cdot T)/16$ , NewHadamardMatrix[[6, 6]],  $x \geq (6\text{ *T})/16$  &  $x \leq (7\text{ *T})/16$ , NewHadamardMatrix[[6, 7]],  $x \geq (7 \cdot T)/16$  &  $x \leq (8 \cdot T)/16$ , NewHadamardMatrix[[6, 8]],  $x \geq (8 \cdot T)/16$  &  $x \leq (9 \cdot T)/16$ , NewHadamardMatrix[[6, 9]],  $x \geq (9 \cdot T)/16$  &  $x \leq (10 \cdot T)/16$ , New Hadamard Matrix [[6, 10]],

 $x \geq (10^*T)/16$  &  $x \leq (11^*T)/16$ , NewHadamardMatrix[[6, 11]],  $x \geq (11 \cdot T)/16$  & &  $x \leq (12 \cdot T)/16$ ,

NewHadamardMatrix $[16, 12]$ ],  $x \geq (12 \cdot T)/16$  &  $x \leq (13 \cdot T)/16$ , NewHadamardMatrix $[[6, 13]]$ ,  $x \geq (13 \times T)/16$  & &  $x \leq (14 \times T)/16$ , NewHadamardMatrix[[6, 14]],

 $x \geq (14^*T)/16$  &  $x \leq (15^*T)/16$ , NewHadamardMatrix[[6, 15]],  $x \geq (15 \cdot T)/16$  &  $x \leq (16 \cdot T)/16$ , New Hadamard Matrix [[6, 16]] Wal6[ $x$ ] =

Which[x  $>= 0$  && x < T/16, NewHadamardMatrix[[7, 1]],  $x \geq T/16$  &  $x \leq (2 \cdot T)/16$ , New Hadamard Matrix [[7, 2]],  $x \geq (2 \cdot T)/16$  &  $x \leq (3 \cdot T)/16$ , New Hadamard Matrix [[7, 3]],  $x \geq (3 \cdot T)/16$  &  $x \leq (4 \cdot T)/16$ , NewHadamardMatrix[[7, 4]],  $x \geq (4^*T)/16 \&& x \leq (5^*T)/16$ , NewHadamardMatrix[[7, 5]],

 $x \geq (5 \cdot T)/16$  &  $x \leq (6 \cdot T)/16$ , NewHadamardMatrix[[7, 6]],

 $x \geq (6\text{ *T})/16$  &  $x \leq (7\text{ *T})/16$ , NewHadamardMatrix[[7, 7]],  $x \geq (7 \cdot T)/16$  &  $x \leq (8 \cdot T)/16$ , NewHadamardMatrix[[7, 8]],  $x \geq (8 \cdot T)/16$  &  $x \leq (9 \cdot T)/16$ , NewHadamardMatrix[[7, 9]],  $x \geq (9 \cdot T)/16$  & &  $x \leq (10 \cdot T)/16$ , New Hadamard Matrix [[7, 10]],  $x \geq (10^*T)/16$  &  $x \leq (11^*T)/16$ , NewHadamardMatrix[[7, 11]],  $x \geq (11 \cdot T)/16$  & &  $x \leq (12 \cdot T)/16$ ,

NewHadamardMatrix[[7, 12]],  $x \ge -(12*T)/16 \&x \le (13*T)/16$ , NewHadamardMatrix $[[7, 13]], x \geq (13*T)/16 \& x \leq (14*T)/16$ , NewHadamardMatrix[[7, 14]],

 $x \geq (14^*T)/16$  &&  $x \leq (15^*T)/16$ , NewHadamardMatrix[[7, 15]],  $x \geq (15 \cdot T)/16$  &  $x \leq (16 \cdot T)/16$ , New Hadamard Matrix [[7, 16]] Wal7[ $x$ ] =

Which[x  $>= 0$  && x < T/16, NewHadamardMatrix[[8, 1]],  $x \geq T/16$  &  $x \leq (2 \cdot T)/16$ , NewHadamardMatrix[[8, 2]],  $x \geq (2 \cdot T)/16$  &  $x \leq (3 \cdot T)/16$ , NewHadamardMatrix[[8, 3]],

 $x \geq (3 \cdot T)/16$  &  $x \leq (4 \cdot T)/16$ , NewHadamardMatrix[[8, 4]],  $x \geq (4^*T)/16 \&& x \leq (5^*T)/16$ , NewHadamardMatrix[[8, 5]],  $x \geq (5 \cdot T)/16$  &  $x \leq (6 \cdot T)/16$ , NewHadamardMatrix[[8, 6]],

 $x \geq (6 \cdot T)/16$  &  $x \leq (7 \cdot T)/16$ , NewHadamardMatrix[[8, 7]],  $x \geq (7 \cdot T)/16$  &  $x \leq (8 \cdot T)/16$ , NewHadamardMatrix[[8, 8]],  $x \geq (8 \cdot T)/16$  &  $x \leq (9 \cdot T)/16$ , NewHadamardMatrix[[8, 9]],

 $x \geq (9 \cdot T)/16$  &  $x \leq (10 \cdot T)/16$ , NewHadamardMatrix[[8, 10]],  $x \geq (10^*T)/16$  &&  $x \leq (11^*T)/16$ , NewHadamardMatrix[[8, 11]],  $x \geq (11*T)/16$  & &  $x \leq (12*T)/16$ ,

NewHadamardMatrix[[8, 12]],  $x \ge -(12*T)/16$  &&  $x \le (13*T)/16$ , NewHadamardMatrix[[8, 13]],  $x \ge (13*T)/16$  &&  $x \le (14*T)/16$ , NewHadamardMatrix[[8, 14]],

 $x \geq (14^*T)/16$  &&  $x \leq (15^*T)/16$ , NewHadamardMatrix[[8, 15]],  $x \geq (15 \cdot T)/16$  &  $x \leq (16 \cdot T)/16$ , New Hadamard Matrix [[8, 16]]

Wal8[ $x$ ] =

Which[x  $>= 0$  && x < T/16, NewHadamardMatrix[[9, 1]],  $x \geq T/16$  &  $x \leq (2 \cdot T)/16$ , NewHadamardMatrix[[9, 2]],  $x \geq (2 \cdot T)/16$  &  $x \leq (3 \cdot T)/16$ , NewHadamardMatrix[[9, 3]],  $x \geq (3*T)/16 \&& x \leq (4*T)/16$ , NewHadamardMatrix[[9, 4]],  $x \geq (4^*T)/16$  &&  $x \leq (5^*T)/16$ , NewHadamardMatrix[[9, 5]],  $x \geq (5 \cdot T)/16$  &  $x \leq (6 \cdot T)/16$ , NewHadamardMatrix[[9, 6]],  $x \geq (6\text{ *T})/16$  &  $x \leq (7\text{ *T})/16$ , NewHadamardMatrix[[9, 7]],  $x \geq (7 \cdot T)/16$  &  $x \leq (8 \cdot T)/16$ , NewHadamardMatrix[[9, 8]],  $x \geq (8 \cdot T)/16$  &  $x \leq (9 \cdot T)/16$ , NewHadamardMatrix[[9, 9]],  $x \geq (9 \cdot T)/16$  & &  $x \leq (10 \cdot T)/16$ , New Hadamard Matrix [[9, 10]],  $x \geq (10^*T)/16$  &&  $x \leq (11^*T)/16$ , NewHadamardMatrix[[9, 11]],  $x \geq (11^*T)/16$  & &  $x \leq (12^*T)/16$ ,

NewHadamardMatrix $[[9, 12]]$ ,  $x \geq (12 \cdot T)/16$  &&  $x \leq (13 \cdot T)/16$ , NewHadamardMatrix[[9, 13]],  $x \ge (13*T)/16$  &&  $x \le (14*T)/16$ , NewHadamardMatrix[[9, 14]],

 $x \geq (14^*T)/16$  &  $x \leq (15^*T)/16$ , NewHadamardMatrix[[9, 15]],  $x \geq (15 \cdot T)/16$  &  $x \leq (16 \cdot T)/16$ , New Hadamard Matrix [[9, 16]] Wal9[ $x$ ] =

Which[x  $>= 0 \&& x < T/16$ , NewHadamardMatrix[[10, 1]],  $x \geq T/16$  &  $x \leq (2 \cdot T)/16$ , New Hadamard Matrix [[10, 2]],  $x \geq (2 \cdot T)/16$  &  $x \leq (3 \cdot T)/16$ , NewHadamardMatrix [[10, 3]],  $x \geq (3*T)/16 \&& x \leq (4*T)/16$ , NewHadamardMatrix[[10, 4]],  $x \geq (4^*T)/16$  &  $x \leq (5^*T)/16$ , NewHadamardMatrix[[10, 5]],  $x \geq (5 \cdot T)/16$  & &  $x \leq (6 \cdot T)/16$ ,

NewHadamardMatrix[[10, 6]],  $x \ge (6\text{*T})/16$  &&  $x \le (7\text{*T})/16$ , NewHadamardMatrix $[[10, 7]], x \geq (7 \cdot T)/16 \& x \leq (8 \cdot T)/16$ , NewHadamardMatrix[[10, 8]],

 $x \geq (8 \cdot T)/16$  &  $x \leq (9 \cdot T)/16$ , NewHadamardMatrix[[10, 9]],  $x \geq (9 \cdot T)/16$  &  $x \leq (10 \cdot T)/16$ , New Hadamard Matrix [[10, 10]],  $x \geq (10^*T)/16$  & &  $x \leq (11^*T)/16$ ,

NewHadamardMatrix[[10, 11]],  $x \ge -(11*T)/16 \& x \le (12*T)/16$ , NewHadamardMatrix $[[10, 12]], x \geq -(12 \cdot T)/16 \& x \leq (13 \cdot T)/16$ , NewHadamardMatrix[[10, 13]],

 $x \geq (13*T)/16 \&& x \leq (14*T)/16$ , NewHadamardMatrix[[10, 14]],

 $x \geq (14^*T)/16$  &&  $x \leq (15^*T)/16$ , NewHadamardMatrix[[10, 15]],

 $x \geq (15 \cdot T)/16$  & &  $x \leq (16 \cdot T)/16$ ,

NewHadamardMatrix[[10, 16]]]

Wal10[ $x$ ] =

Which[x  $>= 0$  && x < T/16, NewHadamardMatrix[[11, 1]],

 $x \geq T/16$  &  $x \leq (2 \cdot T)/16$ , New Hadamard Matrix [[11, 2]],

 $x \geq (2 \cdot T)/16$  & &  $x \leq (3 \cdot T)/16$ ,

NewHadamardMatrix $[[11, 3]], x \geq (3 \cdot T)/16 \& x \leq (4 \cdot T)/16$ , NewHadamardMatrix $[[11, 4]], x \geq (4 \cdot T)/16 \& x \leq (5 \cdot T)/16$ , NewHadamardMatrix[[11, 5]],

 $x \geq (5 \cdot T)/16$  &  $x \leq (6 \cdot T)/16$ , NewHadamardMatrix [[11, 6]],  $x \geq (6\text{ *T})/16$  &  $x \leq (7\text{ *T})/16$ , New Hadamard Matrix [[11, 7]],  $x \geq (7 \cdot T)/16$  & &  $x \leq (8 \cdot T)/16$ ,

NewHadamardMatrix $[[11, 8]], x \geq (8 \cdot T)/16 \& x \leq (9 \cdot T)/16$ , NewHadamardMatrix[[11, 9]],  $x \ge (9 \cdot T)/16$  &&  $x \le (10 \cdot T)/16$ . NewHadamardMatrix[[11, 10]],

 $x \geq (10^*T)/16$  &  $x \leq (11^*T)/16$ , NewHadamardMatrix[[11, 11]],  $x \geq (11^*T)/16$  &&  $x \leq (12^*T)/16$ , NewHadamardMatrix[[11, 12]],  $x \geq (12 \cdot T)/16$  & &  $x \leq (13 \cdot T)/16$ ,

NewHadamardMatrix $[[11, 13]], x \geq (13*T)/16 \& x \leq (14*T)/16$ , NewHadamardMatrix $[[11, 14]], x \geq -(14 \cdot T)/16 \& x \leq (15 \cdot T)/16$ , NewHadamardMatrix[[11, 15]],

 $x \geq (15 \cdot T)/16$  &  $x \leq (16 \cdot T)/16$ , New HadamardMatrix [[11, 16]]] Wall $1[x] =$ 

Which[x  $>= 0$  && x < T/16, NewHadamardMatrix[[12, 1]],

 $x \geq T/16$  &  $x \leq (2 \cdot T)/16$ , New Hadamard Matrix [[12, 2]],

 $x \geq (2 \cdot T)/16$  & &  $x \leq (3 \cdot T)/16$ ,

NewHadamardMatrix $[[12, 3]], x \geq (3 \cdot T)/16 \& x \leq (4 \cdot T)/16$ , NewHadamardMatrix $[[12, 4]], x \geq (4 \cdot T)/16 \& x \leq (5 \cdot T)/16$ , NewHadamardMatrix[[12, 5]],

 $x \geq (5 \cdot T)/16$  &  $x \leq (6 \cdot T)/16$ , NewHadamardMatrix[[12, 6]],  $x \geq (6\text{ *T})/16$  &  $x \leq (7\text{ *T})/16$ , NewHadamardMatrix[[12, 7]],  $x \geq (7 \cdot T)/16$  & &  $x \leq (8 \cdot T)/16$ ,

NewHadamardMatrix[[12, 8]],  $x \geq (8 \cdot T)/16$  &&  $x \leq (9 \cdot T)/16$ , NewHadamardMatrix[[12, 9]],  $x \ge (9 \cdot T)/16$  &&  $x \le (10 \cdot T)/16$ , NewHadamardMatrix[[12, 10]],

 $x \geq (10^*T)/16$  &  $x \leq (11^*T)/16$ , NewHadamardMatrix[[12, 11]],  $x \geq (11^*T)/16$  &&  $x \leq (12^*T)/16$ , NewHadamardMatrix[[12, 12]],  $x \geq (12 \cdot T)/16$  & &  $x \leq (13 \cdot T)/16$ ,

NewHadamardMatrix[[12, 13]],  $x \ge -(13*T)/16 \& x \le (14*T)/16$ , NewHadamardMatrix $[[12, 14]], x \geq (14 \cdot T)/16 \& x \leq (15 \cdot T)/16$ , NewHadamardMatrix[[12, 15]],

 $x \geq (15 \cdot T)/16$  &  $x \leq (16 \cdot T)/16$ , NewHadamardMatrix[[12, 16]]] Wal12[ $x$ ] =

Which[x  $>= 0$  && x < T/16, NewHadamardMatrix[[13, 1]],

 $x \geq T/16$  &  $x \leq (2 \cdot T)/16$ , New Hadamard Matrix [[13, 2]],

 $x \geq (2 \cdot T)/16$  & &  $x \leq (3 \cdot T)/16$ ,

 NewHadamardMatrix[[13, 3]], x >= (3\*T)/16 && x < (4\*T)/16, NewHadamardMatrix $[[13, 4]], x \geq (4 \cdot T)/16 \& x \leq (5 \cdot T)/16$ , NewHadamardMatrix[[13, 5]],

 $x \geq (5 \cdot T)/16$  &  $x \leq (6 \cdot T)/16$ , NewHadamardMatrix[[13, 6]],  $x \geq (6\text{ *T})/16$  &  $x \leq (7\text{ *T})/16$ , NewHadamardMatrix[[13, 7]],  $x \geq (7 \cdot T)/16$  & &  $x \leq (8 \cdot T)/16$ ,

NewHadamardMatrix[[13, 8]],  $x \geq (8 \cdot T)/16$  &&  $x \leq (9 \cdot T)/16$ , NewHadamardMatrix[[13, 9]],  $x \geq (9 \cdot T)/16$  &&  $x \leq (10 \cdot T)/16$ ,

NewHadamardMatrix[[13, 10]],

 $x \geq (10^*T)/16$  &  $x \leq (11^*T)/16$ , NewHadamardMatrix[[13, 11]],  $x \geq (11*T)/16$  &&  $x \leq (12*T)/16$ , NewHadamardMatrix[[13, 12]],  $x \geq (12 \cdot T)/16$  & &  $x \leq (13 \cdot T)/16$ ,

NewHadamardMatrix $[[13, 13]], x \geq (13*T)/16 \& x \leq (14*T)/16$ , NewHadamardMatrix $[[13, 14]], x \geq (14 \cdot T)/16 \& x \leq (15 \cdot T)/16$ , NewHadamardMatrix[[13, 15]],

 $x \geq (15 \cdot T)/16$  &  $x \leq (16 \cdot T)/16$ , NewHadamardMatrix [[13, 16]]] Wal13[ $x$ ] =

Which[x  $>= 0$  && x < T/16, NewHadamardMatrix[[14, 1]],

 $x \geq T/16$  &  $x \leq (2 \cdot T)/16$ , New Hadamard Matrix [[14, 2]],

 $x \geq (2 \cdot T)/16$  & &  $x \leq (3 \cdot T)/16$ ,

NewHadamardMatrix[[14, 3]],  $x \ge (3 \cdot T)/16$  & &  $x \le (4 \cdot T)/16$ , NewHadamardMatrix $[[14, 4]], x \geq (4 \cdot T)/16 \& x \leq (5 \cdot T)/16$ , NewHadamardMatrix[[14, 5]],

 $x \geq (5 \cdot T)/16$  &  $x \leq (6 \cdot T)/16$ , NewHadamardMatrix [[14, 6]],  $x \geq (6\text{ *T})/16$  &  $x \leq (7\text{ *T})/16$ , New Hadamard Matrix [[14, 7]],  $x \geq (7 \cdot T)/16$  & &  $x \leq (8 \cdot T)/16$ ,

NewHadamardMatrix[[14, 8]],  $x \geq (8 \cdot T)/16$  & &  $x \leq (9 \cdot T)/16$ , NewHadamardMatrix<sup>[[14, 9]</sup>],  $x \geq (9 \cdot T)/16$  &&  $x \leq (10 \cdot T)/16$ . NewHadamardMatrix[[14, 10]],

 $x \geq (10^*T)/16$  &&  $x \leq (11^*T)/16$ , NewHadamardMatrix[[14, 11]],  $x \geq (11^*T)/16$  &&  $x \leq (12^*T)/16$ , NewHadamardMatrix[[14, 12]],  $x \geq (12 \cdot T)/16$  & &  $x \leq (13 \cdot T)/16$ ,

NewHadamardMatrix $[[14, 13]], x \geq (13*T)/16 \& x \leq (14*T)/16$ , NewHadamardMatrix $[[14, 14]], x \geq -(14 \cdot T)/16 \& x \leq (15 \cdot T)/16$ , NewHadamardMatrix[[14, 15]],

 $x \geq (15 \cdot T)/16$  &  $x \leq (16 \cdot T)/16$ , New HadamardMatrix [[14, 16]]] Wal14[ $x$ ] =

Which[x  $>= 0$  && x < T/16, NewHadamardMatrix[[15, 1]],

 $x \geq T/16$  &  $x \leq (2 \cdot T)/16$ , New Hadamard Matrix [[15, 2]],

 $x \geq (2 \cdot T)/16$  & &  $x \leq (3 \cdot T)/16$ ,

NewHadamardMatrix $[[15, 3]], x \geq (3 \cdot T)/16 \& x \leq (4 \cdot T)/16$ , NewHadamardMatrix $[[15, 4]], x \geq (4 \cdot T)/16 \& x \leq (5 \cdot T)/16$ , NewHadamardMatrix[[15, 5]],

 $x \geq (5 \cdot T)/16$  & &  $x \leq (6 \cdot T)/16$ , NewHadamardMatrix[[15, 6]],  $x \geq (6\text{ *T})/16$  &  $x \leq (7\text{ *T})/16$ , NewHadamardMatrix[[15, 7]],  $x \geq (7 \cdot T)/16$  & &  $x \leq (8 \cdot T)/16$ ,

NewHadamardMatrix $[[15, 8]], x \geq (8 \cdot T)/16 \& x \leq (9 \cdot T)/16$ , NewHadamardMatrix $[[15, 9]], x \geq (9 * T)/16$  &&  $x \leq (10 * T)/16$ , NewHadamardMatrix[[15, 10]],

 $x \geq (10^*T)/16$  &  $x \leq (11^*T)/16$ , NewHadamardMatrix[[15, 11]],  $x \geq (11^*T)/16$  &&  $x \leq (12^*T)/16$ , NewHadamardMatrix[[15, 12]],  $x \geq (12 \cdot T)/16$  & &  $x \leq (13 \cdot T)/16$ ,

NewHadamardMatrix $[[15, 13]], x \geq (13*T)/16 \& x \leq (14*T)/16$ , NewHadamardMatrix $[[15, 14]], x \geq (14 \cdot T)/16 \& x \leq (15 \cdot T)/16$ , NewHadamardMatrix[[15, 15]],

 $x \geq (15 \cdot T)/16$  &  $x \leq (16 \cdot T)/16$ , New HadamardMatrix [[15, 16]] Wal15[ $x$ ] =

Which[x  $>= 0$  && x < T/16, NewHadamardMatrix[[16, 1]],

 $x \geq T/16$  &  $x \leq (2 \cdot T)/16$ , New Hadamard Matrix [[16, 2]],

 $x \geq (2 \cdot T)/16$  & &  $x \leq (3 \cdot T)/16$ ,

NewHadamardMatrix[[16, 3]],  $x \ge (3*T)/16$  &&  $x \le (4*T)/16$ , NewHadamardMatrix $[[16, 4]], x \geq (4 \cdot T)/16 \& x \leq (5 \cdot T)/16$ , NewHadamardMatrix[[16, 5]],

 $x \geq (5 \cdot T)/16$  &  $x \leq (6 \cdot T)/16$ , NewHadamardMatrix[[16, 6]],  $x \ge -(6^*T)/16$  &  $x \le (7^*T)/16$ , NewHadamardMatrix[[16, 7]],  $x \geq (7 \cdot T)/16$  & &  $x \leq (8 \cdot T)/16$ ,

NewHadamardMatrix[[16, 8]],  $x \geq (8 \cdot T)/16$  &&  $x \leq (9 \cdot T)/16$ , NewHadamardMatrix[[16, 9]],  $x \geq (9 \cdot T)/16$  &&  $x \leq (10 \cdot T)/16$ ,

NewHadamardMatrix[[16, 10]],

 $x \geq (10^*T)/16$  &  $x \leq (11^*T)/16$ , NewHadamardMatrix[[16, 11]],  $x \geq (11*T)/16$  &  $x \leq (12*T)/16$ , NewHadamardMatrix[[16, 12]],  $x \geq (12 \cdot T)/16$  & &  $x \leq (13 \cdot T)/16$ ,

NewHadamardMatrix $[[16, 13]], x \geq (13*T)/16 \& x \leq (14*T)/16$ , NewHadamardMatrix[[16, 14]],  $x \ge -(14*T)/16 \& x \le (15*T)/16$ , NewHadamardMatrix[[16, 15]],

 $x \geq (15 \cdot T)/16$  &  $x \leq (16 \cdot T)/16$ , NewHadamardMatrix[[16, 16]]] Walsh[n, x ] = Which $[n] = 0$ , Wallo[x], n = 1, Wall[x], n = 2, Wall[x], n = 3,

Wal3[x], n = 4, Wal4[x], n = 5, Wal5[x], n = 6, Wal6[x], n = 7,

Wal7[x],  $n = 8$ , Wal8[x],

 $n = 9$ , Wal $9[x]$ ,  $n = 10$ , Wal $10[x]$ ,  $n = 11$ , Wal $11[x]$ ,  $n = 12$ ,

Wal12[x], n = 13, Wal13[x], n = 14, Wal14[x], n = 15, Wal15[x]]  $R[x] = Abs[x]^{(2*H - 2)}$ 

 $G =$ IdentityMatrix[16];

 $Integ = IdentityMatrix[16];$ 

For  $[i = 0, i \le 15, i++$ ,

```
For[i = 0, i \leq 15, i++
```

```
Integ[[i + 1, j + 1]] =
```
Integrate[

 $R[x - y]$ ,  $\{x, i*(T/16), (i + 1)*(T/16)\}, \{y,$ 

 $j^*(T/16)$ ,  $((j + 1)^*T)/16$ }; Print[" $i =$ ", i];

```
Print["i=", i]; Print[Integ[[i + 1, i + 1]]]; ]; ];
```
Print[MatrixForm[Integ]];

```
For[nn = 0, nn <= 15, nn ++, For[kk = 0, kk <= nn, kk ++,
   eS = 0:
 For[i = 0, i \leq 15, i++For[i = 0, i \le 15, i++, The First = Walsh [nn, (i * T)/16 + T/32];
   TheSecond = Walsh[kk, (i\text{*}T)/16 + T/32];
```

```
eS = eS + The First*The Second*Integ[[i + 1, i + 1]];; ; ;
 G[{\pi n + 1, kk + 1}] = eS;Print["G[", nn + 1, ",", kk + 1, "]=", eS];
 G[[kk + 1, nn + 1]] = eS; ]]
Print[MatrixForm[G]]; 
B = Range[16];
For [i = 1, i \le 16, i++,
B[[i]] = N[Integrate[Walsh[i - 1, x]*R[x + z], {x, 0, T}]];For[eN = 1, eN <= 16, eN = eN + 1, Print[eN];
Ge = IdentityMatrix[eN];For[i = 1, i \leq eN, i++,For[j = 1, j <= eN, j ++, Ge[[i, j]] = G[[i, j]]; ]; ];
Be = Range[eN];For[i = 1, i <= eN, i++, Be[[i]] = B[[i]]]; ge = Range[eN];
 ge = Inverse[Ge] . Be; Print[MatrixForm[ge]]; 
h[x] = Sum[ge[[s]]*Walsh[s - 1, x], {s, 1, eN}];TheLeft[x] =
 Integrate[h[y]*(x - y)^(2*H - 2), {y, 0, x}] +
 Integrate[h[y]*(y - x)^(2*H - 2), {y, x, T}];
The Right[x ] = R[x + z]; Lefts = Range[101]; Rights = Range[101];
  For[i = 0, i <= 100, i++, Print[i]; Lefts[[i + 1]] = TheLeft[i];
 Right[s][i + 1]] = TheRight[i]; Print[Left[s][i + 1]]];Print[Rights[[i + 1]]]; ];
   Print[ 
 ListLinePlot[{Lefts, Rights}, DataRange \geq {0, 100},
  PlotStyle -> {Directive[Black, Dashed], Black}, 
   AxesLabel -> Automatic, PlotLegends -> "Expressions", 
     PlotRange \geq \{0, 0.65\}]]; ]
```
# **ДОДАТОК Г. Відгук керівника економічного розділу**

# **ВІДГУК**

Керівник розділу \_\_\_\_\_\_\_\_\_\_\_\_\_\_ Н. М. Романюк

60

(підпис)

# **ДОДАТОК Д. Відгук керівника кваліфікаційної роботи**

**Відгук на кваліфікаційну роботу** 

**студента групи 172-17зск-2 Кривеня А. А.** 

**на тему: «Наближені розв'язки для вагової функції фільтра Колмогорова– Вінера для фрактального гаусівського шуму на основі функцій Уолша та їх порівняння з поліноміальними»** 

Пояснювальна записка розташована на 61 сторінках і містить, у тому числі, вступ, три розділи та висновки. Метою роботи є знаходження наближеного розв'язку для вагової функції фільтра Колмогорова–Вінера для фрактального гаусівського шуму у вигляді розвинення за функціями Уолша та порівняння цих розв'язків з поліноміальними.

Рівень запозичень у кваліфікаційній роботі відповідає вимогам «Положення про систему виявлення та запобігання плагіату».

Серед позитивних сторін роботи слід відмітити, зокрема, те, що при виконанні роботи А. А. Кривень продемонстрував добрий рівень знань на навичок. У роботі, зокрема, проілюстровано збіжність методу та зазначено перспективність дослідження наближень великої кількості функцій Уолша. У роботі зазначено, що хоча поліноміальні розв'язки дають більш швидку збіжність, вони потребують значно більшої кількості машинних ресурсів.

Серед недоліків роботи слід відмітити, зокрема, незначні стилістичні недоліки. Також, можливо, слід було зробити порівняння розв'язків не лише для параметрів (2.23), але і для інших параметрів.

Незважаючи на недоліки, в цілому робота задовольняє усім вимогам, що висуваються до кваліфікаційних робіт бакалаврів, заслуговує оцінки «відмінно», а її автор А. А. Кривень – присвоєння кваліфікації бакалавр з телекомунікацій та радіотехніки.

Керівник роботи, д.т.н., проф. каф. БІТ В. І. Корнієнко